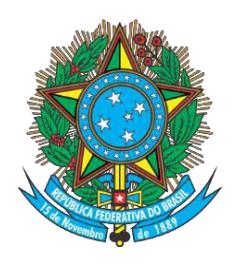

MINISTÉRIO DA EDUCAÇÃO FUNDAÇÃO UNIVERSIDADE FEDERAL DE MATO GROSSO DO SUL INSTITUTO DE QUÍMICA MESTRADO PROFISSIONAL EM QUÍMICA EM REDE NACIONAL

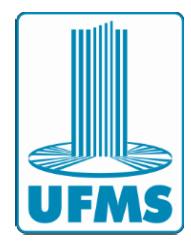

**BRUNO XIMENES PRATES**

# **RADIOATIVIDADE:** UMA PROPOSTA PARA O ENSINO DE QUÍMICA COM UTILIZAÇÃO DE SIMULADORES

**Campo Grande**

**2021**

# **BRUNO XIMENES PRATES**

# **RADIOATIVIDADE:** UMA PROPOSTA PARA O ENSINO DE QUÍMICA COM UTILIZAÇÃO DE SIMULADORES

Dissertação de Mestrado apresentada ao Programa de Mestrado Profissional em Química em Rede Nacional (PROFQUI), Instituto de Química, Universidade Federal de Mato Grosso do Sul, como requisito parcial à obtenção do título de Mestre em Química.

**Orientador: Prof. Dr. Rodrigo Funabashi Jorge**

**Coorientadora: Profa. Dra. Daniele Correia** 

# **CAMPO GRANDE**

# **BRUNO XIMENES PRATES**

# **RADIOATIVIDADE:** UMA PROPOSTA PARA O ENSINO COM UTILIZAÇÃO DE **SIMULADORES**

Dissertação de Mestrado apresentada ao Programa de Mestrado Profissional em Química em Rede Nacional (PROFQUI), Instituto de Química, Universidade Federal de Mato Grosso do Sul, como requisito parcial à obtenção do título de Mestre em Química.

Campo Grande, MS, 14 de Fevereiro de 2021.

# **COMISSÃO EXAMINADORA**

\_\_\_\_\_\_\_\_\_\_\_\_\_\_\_\_\_\_\_\_\_\_\_\_\_\_\_\_\_\_\_\_\_\_\_\_\_\_\_\_\_\_\_\_\_\_\_\_\_\_\_\_\_\_\_\_\_\_\_\_\_\_\_\_\_\_\_\_\_\_

\_\_\_\_\_\_\_\_\_\_\_\_\_\_\_\_\_\_\_\_\_\_\_\_\_\_\_\_\_\_\_\_\_\_\_\_\_\_\_\_\_\_\_\_\_\_\_\_\_\_\_\_\_\_\_\_\_\_\_\_\_\_\_\_\_\_\_\_\_\_

\_\_\_\_\_\_\_\_\_\_\_\_\_\_\_\_\_\_\_\_\_\_\_\_\_\_\_\_\_\_\_\_\_\_\_\_\_\_\_\_\_\_\_\_\_\_\_\_\_\_\_\_\_\_\_\_\_\_\_\_\_\_\_\_\_\_\_\_\_\_

Prof. Dr. Rodrigo Funabashi Jorge

Universidade Federal de Mato Grosso do Sul

Walmir Silva Garcez

Universidade Federal de Mato Grosso do Sul

Alex Fonseca Souza

Instituto Federal de Mato Grosso do Sul

# **AGRADECIMENTOS**

Primeiramente agradeço a Deus por me proporcionar uma trajetória tranquila durante todo o mestrado com saúde e determinação.

Agradeço à minha esposa, Penina, aos meus pais, Osvaldo e Rita, e ao meu irmão, Tiago, pelo apoio e pela compreensão. Sou grato por terem acreditado em meu potencial durante todo o curso.

Ao professor Rodrigo Funabashi e à professora Daniele Correia, pela paciência e pelo empenho em auxiliar no desenvolvimento do meu trabalho.

Agradeço a todo o grupo do Mestrado PROFQUI pelo grande desenvolvimento pessoal e profissional, professores e colegas de disciplinas, sem os quais não teria a mesma experiência.

Agradeço a todos os colegas que participaram deste Mestrado, em especial a Claysson Xavier e Carla Cristina Francez, os quais foram essenciais neste trajeto e muito me ensinaram.

#### **RESUMO**

Simuladores são *softwares* computacionais programados para demonstrar situações análogas a conceitos científicos, representações submicroscópicas ou até fatos cotidianos por meio de imagens e animações, facilitando sua compreensão. A dificuldade na realização de experimentos demonstrativos em sala de aula, seja por segurança, falta de estrutura, recursos ou mesmo por conta de o conteúdo tratar de um assunto complexo para a sua realização, pode ser resolvida pela utilização de simuladores computacionais, que necessitam de uma estrutura mais simples. Neste trabalho, buscamos realizar uma abordagem por dois meios, empregando a contextualização histórica juntamente com a utilização de simuladores para o ensino do conteúdo de Radioatividade. Em um primeiro momento, foram avaliados os livros didáticos aprovados para uso no ensino médio para compreender as diferentes maneiras propostas para trabalhar este conteúdo. Posteriormente, foram listadas e avaliadas as plataformas que oferecem simuladores gratuitos, assim como os simuladores nelas encontrados e que estão ligados diretamente ao conteúdo de Radioatividade. O intuito deste trabalho é incentivar a utilização dos simuladores como uma ferramenta para melhorar o ensino de química e não só do conteúdo proposto. Para tanto, foi elaborado um material didático, seguindo os pilares da Aprendizagem Tecnológica Ativa, voltado ao professor de química, para utilização com seus alunos, propondo contextualização histórica por meio de textos, documentários contextualizados e vídeos explicativos que apresentam os recursos oferecidos pelas plataformas, bem como em seus simuladores, os quais podem ser acessados por meio dos *QR Codes* disponíveis no material.

Palavras Chave: simuladores, radioatividade, ensino de química, ATE.

### **ABSTRACT**

Simulators are computational software programmed to demonstrate situations analogous to scientific concepts, submicroscopic representations or even everyday facts through images and animations, facilitating their understanding. The difficulty in carrying out demonstrative experiments in the classroom, whether due to security, lack of structure, resources or even because the content deals with a complex subject for their realization, can be solved by the use of computer simulators, which requires a simpler structure. In this work, we seek to carry out a two-way approach, using historical contextualization together with the use of simulators for teaching Radioactivity content. At first, the textbooks approved for use in high school were evaluated to understand the different ways proposed to work on this content, the platforms that offer free simulators were listed and evaluated, as well as the simulators found in them and that are directly linked to the Radioactivity content. The aim of this work is to encourage the use of simulators as a tool to improve the teaching of chemistry and not only the proposed content. For this purpose, didactic material was elaborated, following the pillars of Active Technological Learning, aimed at the chemistry teacher, for use with his students, proposing historical context through texts, contextualized documentaries and explanatory videos that present the resources offered by the platforms as well as in their simulators that can be accessed through QR Codes available in the material.

**Keywords:** simulators, radioactivity, chemistry teaching, ATE.

# SUMÁRIO

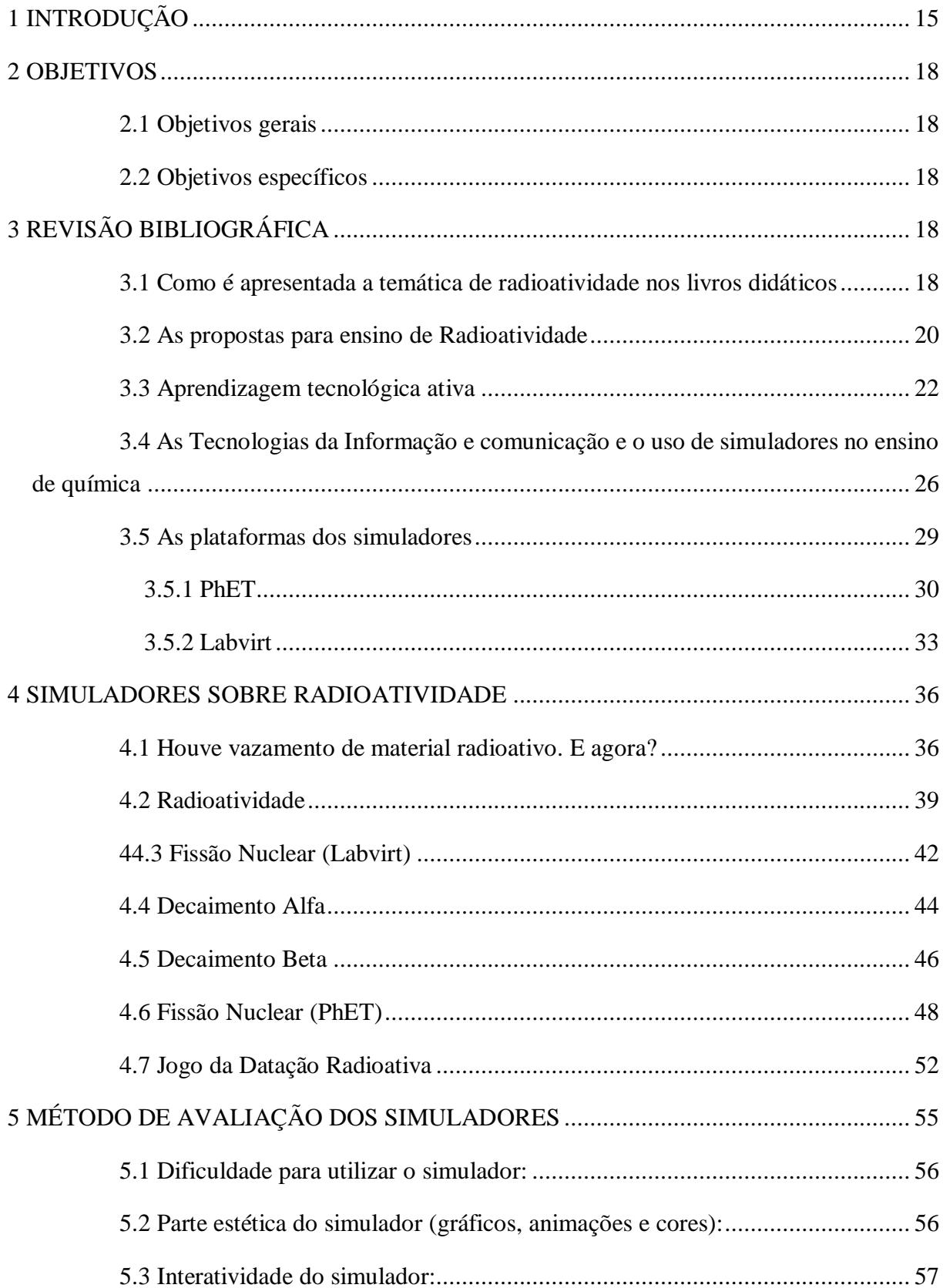

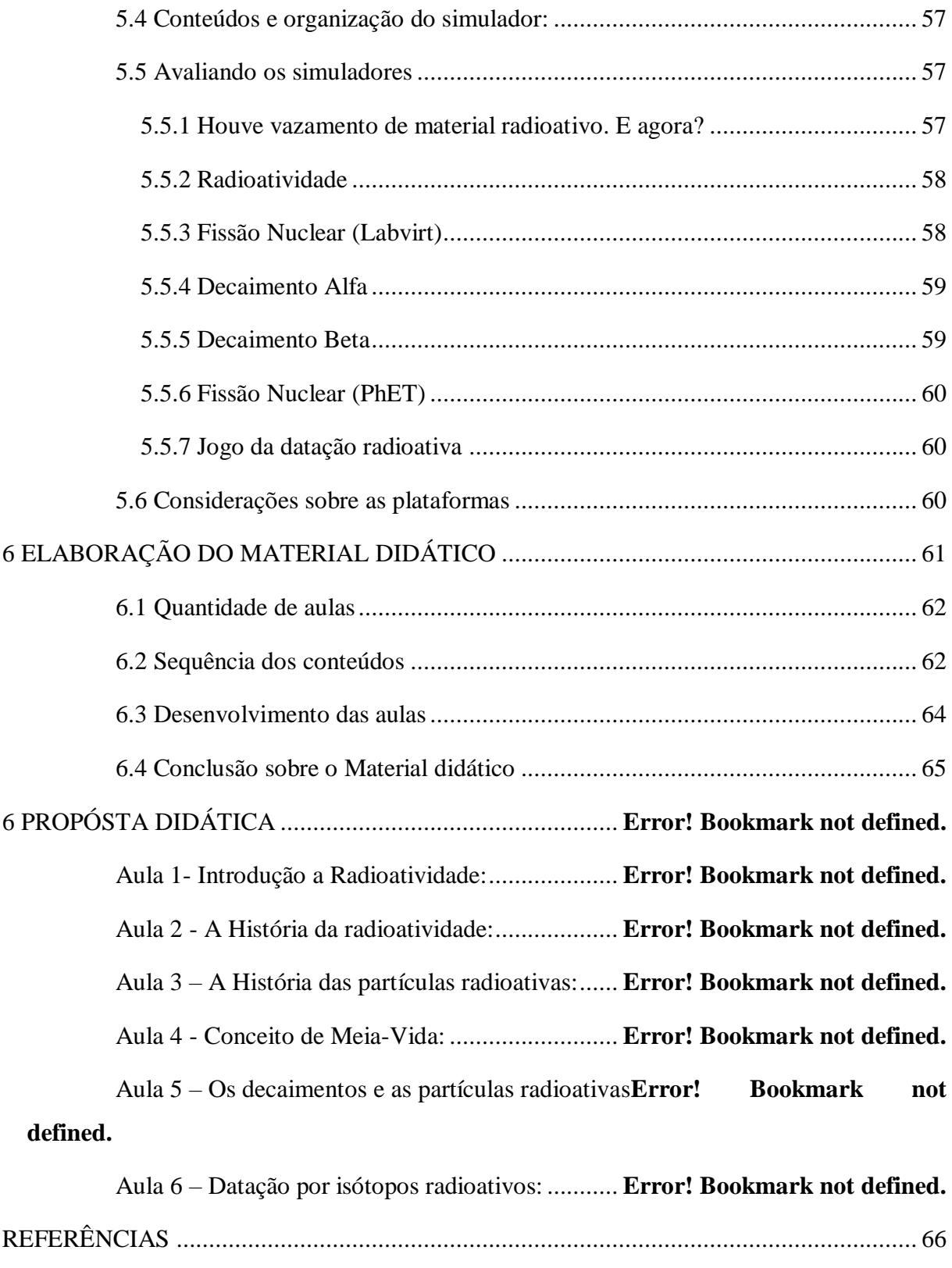

# <span id="page-8-0"></span>**1 INTRODUÇÃO**

A radioatividade teve e ainda tem grande influência no desenvolvimento da sociedade, seja por meio de sinais de TV, celulares, micro-ondas, até exames médicos e no tratamento de doenças. Esta propriedade química vem sendo estudada cada vez mais e gerando descobertas nas mais diversas áreas (SANCHES *et al*., 2006). Apesar de comprovada sua importância, a compreensão da radioatividade ainda gera certo receio por parte dos estudantes, já que o histórico midiático nos leva a acreditar que esta é uma propriedade ruim, sendo utilizada para criar bombas ou mesmo envolvida em acidentes nucleares que afetaram a sociedade como um todo. Porém, o que muitas vezes esquecemos de mencionar é que a maioria dos alimentos armazenados em prateleiras são irradiados com um tipo especifico de radiação e, portanto, têm sua validade significativamente aumentada.

Parafraseando, um problema no ensino de química é a massiva transmissão de teorias que ficam desconexas no meio do cotidiano. Assim, o papel do professor como mediador e incentivador é ferido muitas vezes pela descontextualização dos conteúdos, o que é desanimador para o aluno e interfere diretamente na aprendizagem. Segundo Silva, Magalhães e Souza (2016), por conta da mudança do perfil dos alunos do ensino fundamental ao longo dos anos, é necessário que a teoria dos conceitos científicos esteja intrinsecamente ligada à prática, seja por meio de experimentação, de associação de fenômenos cotidianos com os conceitos da ciência ou mesmo demonstrações de aplicação dos conceitos transmitidos. Discussões de conceitos químicos a partir apenas de fórmulas ou equações tornam esta ciência, que é considerada, muitas vezes, como abstrata, em algo ainda mais complexo e de difícil compreensão. Relacionar a ciência com história é um ótimo modo de familiarizar o estudante com o conteúdo trabalhado. Porém, para não deixar de lado a experimentação, a qual necessita de uma estrutura mais elaborada que mantenha a segurança durante o processo, temos como opção os simuladores, que inserem a informática, área que sempre foi aliada das ciências e está muito presente no cotidiano dos alunos, seja no computador ou nos celulares, podendo auxiliar na aprendizagem das ciências. (SILVEIRA, NUNES e SOARES 2013).

Apesar dos benefícios descritos sobre a experimentação no ensino de química, existem muitos problemas encontrados na realização de experimentos no ensino médio, seja pela falta de equipamentos, laboratórios adequados ou mesmo pela segurança envolvida. Isso porque muitas experimentações necessitam de reagentes, os quais não são de simples e fácil acesso, além de se tornarem perigosos em diversas situações e necessitarem de constantes reposições. Santana *et al.* (2019) descrevem que, como as escolas carecem de laboratórios e, quando existem, não são bem equipados e seguros, e considerando que a experimentação deve ser realizada com todos os cuidados necessários, ela torna-se dificultosa neste sentido. Uma das opções para a experimentação são as simulações, as quais buscam demonstrar algum conceito por meio de uma situação, o que se torna de grande valia para conceitos abstratos e situações cotidianas de difícil reprodução. Segundo Silva (2010), a utilização de simuladores está crescendo, pois trazem segurança e conforto para situações complicadas, como no caso das autoescolas que recomendam simuladores para um primeiro contato com a direção. Além disso, existem simuladores de vida, que são jogos e trazem recreação, e simuladores de física, para foguetes, aviões e uma infinidade de aplicações.

As Tecnologias da Informação e Comunicação (TIC) tiveram seu início de uso no Brasil a partir da década de 70, quando foram realizadas as primeiras experiências utilizando computadores na educação. Desde então, nota-se uma atenção crescente para a utilização destes recursos no ensino, tanto pela adaptação da educação frente à evolução das tecnologias, quanto por meio de leis e incentivos governamentais. As TICs, no cenário atual, não são mais um diferencial com caráter apenas motivador usados em casos específicos, já que se tornaram essenciais para as aulas em 2020, visto que o ensino remoto foi a modalidade que melhor se encaixou na conjuntura da pandemia gerada pelo COVID-19. Assim, é necessário que o professor esteja preparado para utilizar destes meios e aperfeiçoar suas aulas não só no ensino remoto, como também nas aulas presenciais comuns (DIAS *et al*. 2020).

Silva, Nabozny e Freire (2013) relatam, em uma pesquisa realizada sobre os simuladores do Labvirt, plataforma disponibilizada pela USP, que os simuladores aparecem discretamente no ensino das disciplinas. Porém, como a tecnologia avança dia a dia e está cada vez mais acessível, é necessário catalogá-los, assim separando-os por disciplina e área específica da matéria, para então disponibilizá-los para os professores como ferramenta didática. Quando associamos simuladores ao ensino de química, mas

não somente desta ciência, podemos proporcionar aos alunos experiências relacionadas às diversas disciplinas, como física, biologia, matemática, entre outros. Existem diversos simuladores de variados desenvolvedores. Neste trabalho, são destacados os de livre acesso, os quais proporcionam demonstrações relacionadas ao cotidiano e conceitos químicos que envolvem o desenvolvimento de abstrações, como fenômenos não visíveis a olho nu que são representados por animações e modelos.

Passos *et al.* (2019) descrevem uma pesquisa realizada em uma escola pública no Maranhão sobre a utilização dos simuladores no ensino de química. Os alunos relatam que, em sua maioria, gostariam de aulas diferenciadas e entendem a importância da utilização da tecnologia na disciplina, porém também responderam que apenas cerca de 41% já tiveram aulas com a utilização de algum *software*. Neste contexto, foi identificado que a utilização de aplicativos tem caráter motivador, variando as aulas tradicionais.

Ensinar química no ensino médio não é uma tarefa fácil. Geralmente, os conteúdos trabalhados decorrem de teorias, as quais derivaram de dados experimentais, isto é, muitas vezes explicamos as teorias concluídas, sem dar a devida atenção aos aspectos práticos que a derivaram. É de conhecimento dos professores que existem experimentos simples para explicar algumas teorias, porém alguns experimentos são tão complexos e de alta periculosidade que se torna mais interessante a apresentação apenas da teoria frente à prática, porém não devemos deixar de ressaltar a importância da experimentação no ensino de química. Para tanto, abordar os aspectos históricos presentes em cada descoberta das ciências é um modo de relacionar como os pensamentos da mesma época são condizentes e como as descobertas tecnológicas podem limitar o avanço na ciência, tornando-se mais uma ferramenta para diversificar o ensino de química.

Este trabalho busca produzir uma cartilha para professores que associe o conteúdo de radioatividade ao contexto histórico e aos simuladores oferecidos pelas plataformas PhET e Labvirt. Para tanto, as plataformas e os simuladores foram catalogados levando em conta sua ligação com este conteúdo, os *softwares* foram avaliados e organizados de modo que possam ser utilizados aula a aula de modo a sempre trazerem algum tipo de experiência visual e, assim, auxiliar na compreensão dos conteúdos por parte dos alunos. Por fim, foi criada uma cartilha para os professores que englobem os aspectos citados e que não fuja do que é proposto nos livros aprovados pelo

Plano Nacional do Livro Didático 2018<sup>1</sup> (PNLD), assim como na matriz curricular do ensino médio.

# <span id="page-11-0"></span>**2 OBJETIVOS**

### **2.1 Objetivos gerais**

<span id="page-11-1"></span>O objetivo deste trabalho é avaliar como a utilização de simuladores interativos podem auxiliar no ensino dos conteúdos de radioatividade.

#### <span id="page-11-2"></span>**2.2 Objetivos específicos**

- Catalogar os simuladores interativos de maior importância para o conteúdo.
- Analisar cada plataforma apontando pontos positivos e negativos de seus simuladores a partir de um método de avaliação.
- Elaborar uma cartilha que associa o conteúdo trabalhado aos simuladores oferecidos;

# <span id="page-11-3"></span>**3 REVISÃO BIBLIOGRÁFICA**

#### **3.1 Como é apresentada a temática de radioatividade nos livros didáticos**

<span id="page-11-4"></span>O tema radioatividade muitas vezes é mal interpretado por parte da população, de modo que geralmente é associado a problemas de saúde, acidentes nucleares e, por isso, costuma ser deixado de lado o fato de que nossas vidas dependem da radiação. Santos (2017) realizou uma pesquisa com alunos do ensino médio. Quando perguntado sobre radioatividade, eles logo associam que o tema representa "algo tóxico", "que causa câncer", "algo que brilha e faz mal". Os estudantes acreditam que a radiação é algo que está presente no nosso dia a dia, porém não compreendem quando a radiação é nociva e quando é útil para a sociedade; com vídeos conscientizadores e notícias sobre acidentes, foi possível demonstrar a história da radioatividade e conscientizar os alunos sobre os perigos da radiação. Concomitantemente, foi apresentada uma dinâmica com um jogo de dominó desenvolvido pela própria autora, que coloca em exercício os conteúdos de decaimento radioativo por meio de um jogo, o que mostrou ser uma iniciativa muito

1

<sup>1</sup> Disponível em www.fnde.gov.br/pnld-2018/ acesso em: 12 fev. 2021

promissora pela simplicidade de produzir e aplicar este jogo, porém sem nenhum apelo tecnológico.

A aprendizagem do conteúdo de radioatividade no ensino médio pode ser bastante dificultosa por parte dos alunos. Rocha e Silva (2016) relatam que isso se deve ao fato de que é necessário compreender as abstrações das representações submicroscópicas, como a ideia de movimento. Além disso, as ações envolvidas nas fissões, fusões ou liberações de partículas são muito particulares e as representações delas no quadro não conseguem demonstrar com clareza o processo complexo envolvido. Sob essa perspectiva, um modo de tornar o ensino de radioatividade no ensino médio um conteúdo mais compreensível poderia ser com a utilização de textos históricos, vídeos relacionados e debates acerca do tema, gerando uma sequência de ensino-aprendizagem. Uma boa alternativa neste aspecto é aliar a utilização da história para contextualização do tema com a utilização de simuladores para demonstração de conceitos abstratos.

O PNLD 2018 define os livros que foram aprovados para serem utilizados como material didático no ensino médio, trazendo livros que geralmente contextualizam o conteúdo com o cotidiano e abordam os conteúdos de uma maneira mais prática. No processo de seleção dos livros aprovados, as editoras se cadastram no edital e submetem seus materiais para análise. Os materiais aprovados neste PNLD são Ciscato *et al*. (2016), Mortier e Machado (2016), Reis(2013), Santos e Mol (2016), Lisboa *et al*. (2016), Novais e Tissoni (2016). Porém, existem muitas divergências nas propostas em relação a quando e como trabalhar o conteúdo de radioatividade. Assim, foi realizado um levantamento nos livros citados procurando como e quando abordam os assuntos de radioatividade no ensino de química. Alguns autores, como Santos e Mol (2016), inserem este assunto no primeiro ano, quando são trabalhados os conceitos de modelos atômicos, de modo que o foco seja da visão da radioatividade frente ao modelo atômico, não existindo um capítulo diretamente dedicado. Os autores, neste caso, criticam o modo como os materiais convencionais trabalham os conteúdos de radioatividade – associando à disciplina de física e não de química, como deveria. Por isso, abordam o assunto em apenas algumas seções e não com um capítulo específico. Outros autores, como Novais e Tissoni (2016), sugerem em seu livro para o professor que os conceitos de radioatividade devem ser abordados no terceiro ano e em capítulo próprio. Com isso, este material didático, por exemplo, trabalha aspectos históricos com o intuito de contextualizar, bem como conscientizar sobre os perigos e a importância da radioatividade. Posteriormente, aborda as emissões de partículas radioativas a partir de figuras demonstrativas dos experimentos utilizados para caracterização dos fenômenos. Porém, não existe nenhuma recomendação prática ou de experimentação para demonstração para os alunos. Como se trata de um conteúdo complexo para realização de experimentos, recursos como TICs tornam-se mais do que essenciais.

A interdisciplinaridade é um ponto forte do conteúdo de radioatividade, pois, como se trata de uma propriedade muito utilizada no cotidiano, presentes desde o tratamento de alimentos até a produção de energia, pode gerar várias discussões nas mais diversas áreas. Reis (2013) descreve, em seu livro didático, as leis da radioatividade como nos outros materiais, porém sem detalhar os aspectos históricos em um primeiro momento, para introduzir os conceitos envolvidos. Isso pode ser um problema, pois o conteúdo massivo como introdução ao capítulo pode tornar seu ensino menos interessante para o aluno. Por outro lado, nas sugestões de aula, Reis (2013) descreve a importância de ressaltar os aspectos históricos como justificativa da importância do conteúdo e propõe modos de trabalhar a interdisciplinaridade da matéria, com biologia, geografia e história por meio do documentário Chernobyl, publicado em 2006 pela Discovery, gerando até uma pesquisa de campo e apresentações em grupo. Existem séries e documentários mais recentes sobre o desastre de Chernobyl que podem ser substituídos neste caso e materiais sobre a construção e o funcionamento das usinas nucleares brasileiras.

Existem, ainda, materiais como de Ciscato *et al.* (2016), que propõem não realizar a separação dos conteúdos dentro da sequência de capítulos, ou seja, a proposta é abordar aspectos históricos no mesmo capítulo que são apresentas teorias e leis da radioatividade, abordando conceitos da medicina ligados à química orgânica. Esta abordagem não linear demonstra o quanto os conteúdos de química estão relacionados quando são aplicados na sociedade. Ainda na proposta do livro, os autores indicam algumas discussões pertinentes sobre cada assunto com projeções futuristas, como a energia por fusão nuclear. No entanto, apesar de atual, este material carece de sugestões didáticas envolvendo a utilização das TICs, as quais poderiam enaltecer a aulas com demonstrações animadas, facilitando a compreensão dos conceitos abstratos.

### <span id="page-13-0"></span>**3.2 As propostas para ensino de Radioatividade**

Realizando um levantamento na plataforma de pesquisa *Google Acadêmico*<sup>2</sup> *,* de trabalhos acadêmicos que relacionam a utilização de simuladores para o ensino de radioatividade de 2017 em diante, foram encontrados poucos trabalhos que seguem esta linha. Em um primeiro momento, foram gerados 313 resultados, porém a maioria são trabalhos de radioatividade envolvendo situações-problema, oficinas temáticas, estudo de casos e afins. Foram encontrados apenas 3 trabalhos que envolvem a utilização de simuladores. Percebe-se, com isso, que existe uma falta de propostas que utilizem simuladores no conteúdo de radioatividade. Uma hipótese é que, por conta de os simuladores serem tecnologias relativamente recentes no ensino e não serem amplamente divulgados para utilização em sala de aula, existem poucas pesquisas envolvendo o ensino de radioatividade e simuladores.

Martins *et al.* (2020) relata sobre estratégias para facilitar as aulas de química com a utilização de simuladores. Os autores não relatam especificamente sobre um conteúdo, mas citam como os simuladores podem ser uma ferramenta para o auxílio da aprendizagem em vários conteúdos. Neste trabalho, são listados alguns simuladores da plataforma PhET, relacionando com o conteúdo de radioatividade. Não é proposto nenhum modo de aplicação. Os autores apenas realizam um levantamento de artigos que citam os simuladores e propõem como estes podem auxiliar no uso de tecnologias para o ensino de química. Silveira e Vasconcelos (2017), por outro lado, investigaram como a plataforma Labvirt poderia ser utilizada como recurso didático para o ensino de radioatividade. Esta plataforma foca em contextualizar o ensino de química, apresentando diversos conteúdos para auxílio do professor. Os autores destacam que a prática da utilização dos simuladores interativos facilita a interação professor-aluno, bem como a compreensão dos conceitos químicos envolvidos.

Como muitas vezes o assunto radioatividade é trabalho pela área da física, existem matérias que investigam o uso de tecnologias para o ensino nesta área. Amorim (2018) relata sobre o uso de simuladores interativos para o ensino de física nas áreas de ondas e radioatividade. Realizando um levantamento dos artigos que envolvem a utilização de tecnologias acerca do tema de radioatividade, o autor encontrou 4 artigos que trabalham sobre radioatividade, porém demonstram apenas como forma de vídeo e não abordam a utilização de simuladores como ferramenta para o ensino. Por outro lado,

1

<sup>2</sup> scholar.google.com.br

o contexto histórico já é utilizado por muitos artigos, pois as descobertas relacionadas a estes conceitos da ciência envolvem muitos aspectos históricos.

Segundo Silva (2019), na introdução sobre modelos atômicos e radioatividade, torna-se muito interessante entender o contexto histórico da época. É fato que as descobertas sobre os modelos atômicos tiveram grande influência das descobertas sobre radioatividade, sendo os modelos mais recentes totalmente dependentes dos conceitos desenvolvidos nas descobertas sobre a radioatividade. A autora propõe trabalhar alguns conceitos históricos, assim como sugeridos por este trabalho, com textos que abrangem desde o átomo de Dalton, até a relação da radioatividade com as descobertas de Rutherford. A relação histórica das descobertas com o conteúdo é de grande importância no sentido de que, muitas vezes, é discutida apenas a descoberta, porém não são ressaltadas as tecnologias que existiam na época, nem o momento político/histórico que decorria até então. Porém, o trabalho propõe a utilização de algumas experimentações que podem dificultar a utilização desta proposta didática. O uso de uma caixa preta com um objeto desconhecido para que os alunos, ao manipulá-la, descubram qual objeto está ali dentro é um experimento simples e, na maioria das situações, não causará problemas, mas outro experimento, como o teste de chama, o qual depende de sais específicos e uma fonte de fogo, podem causar acidentes ou serem limitantes no sentido de que pode ser dificultoso conseguir tais sais. A partir dos artigos analisados, acredita-se que seja possível utilizar simuladores ou até vídeos para demonstrar certos experimentos que exigem materiais específicos e, às vezes, de difícil acesso, comprometendo um pouco o impacto do experimento, mas aumentando a segurança do procedimento para níveis muito altos.

# <span id="page-15-0"></span>**3.3 Aprendizagem tecnológica ativa**

Dentre os vários modelos de métodos de ensino, um que se destaca pela utilização das tecnologias e participação ativa por partes dos alunos é a aprendizagem tecnológica ativa (ATA). Leite (2018) destaca as vantagens da utilização de tecnologias e aprendizagem ativa por parte dos alunos. Segundo o autor, quando os alunos discutem sobre os conceitos em grupos ou praticam os conceitos enquanto aprendem, conseguem absorvem consideravelmente mais do que quando leem em livros, artigos ou escutam uma palestra. É fato que as metodologias passivas, nas quais o professor é o centro do

conhecimento e o aluno um receptor do conhecimento, ainda possuem seu valor, porém, quando ministramos aulas para os alunos nascidos na era da informação, os quais têm acesso às tecnologias e conseguem respostas diretas para perguntas complexas de um modo muito mais rápido, pode-se considerar que existem recursos que trazem muito mais eficiência e proximidade à vivencia dos estudantes. Deste modo, com a metodologia ativa, na qual o estudante é parte ativa no processo de ensino-aprendizagem e o professor pode atuar como orientador ou mediador do conhecimento, os alunos podem colocar em prática suas individualidades na hora de realizar uma pesquisa e de construir o conhecimento e, desta forma, realizam a adaptação da abordagem para cada indivíduo. É importante, ainda, que o professor, no papel de orientador e mediador, acompanhe todo o processo e identifique, se for o caso, a utilização incorreta de ferramentas de pesquisa ou mesmo fontes não confiáveis de informação.

A estrutura conceitual da ATA apresenta cinco pilares necessários para o processo de ensino e aprendizagem, os quais estão representados na Figura 1 e podem ser descritos como DATAV, sendo que cada letra representa um pilar na estrutura. Para a organização e elaboração de uma ATA, é necessário definir muito bem como serão desenvolvidos todos estes pilares, a fim de que haja aprendizagem de forma ativa. Estes pilares são: o papel docente, o protagonismo do aluno, o suporte das tecnologias, a aprendizagem e a avaliação.

O primeiro pilar envolve o professor, como Docente (D), sendo parte essencial neste processo, pois, como já dito anteriormente, ele atuará como orientador, supervisor do processo de aprendizagem. Por isso, será o intermédio entre o conhecimento e o aluno. Como a ATA envolve a utilização da tecnologia no processo de ensino-aprendizagem, existe o perigo de o aluno utilizar de modo incorreto ou apenas copiar e colar respostas provindas da internet. Portanto, é necessário que o professor ensine o aluno a não somente utilizar as tecnologias de modo a encontrar respostas, mas que seja capaz de analisar, avaliar, criticar e sintetizar a informação encontrada. A tecnologia é uma arma muito poderosa e, por isso, é necessária a devida orientação para manipulá-la e não ser manipulado.

Figura 1: Pilares da ATA

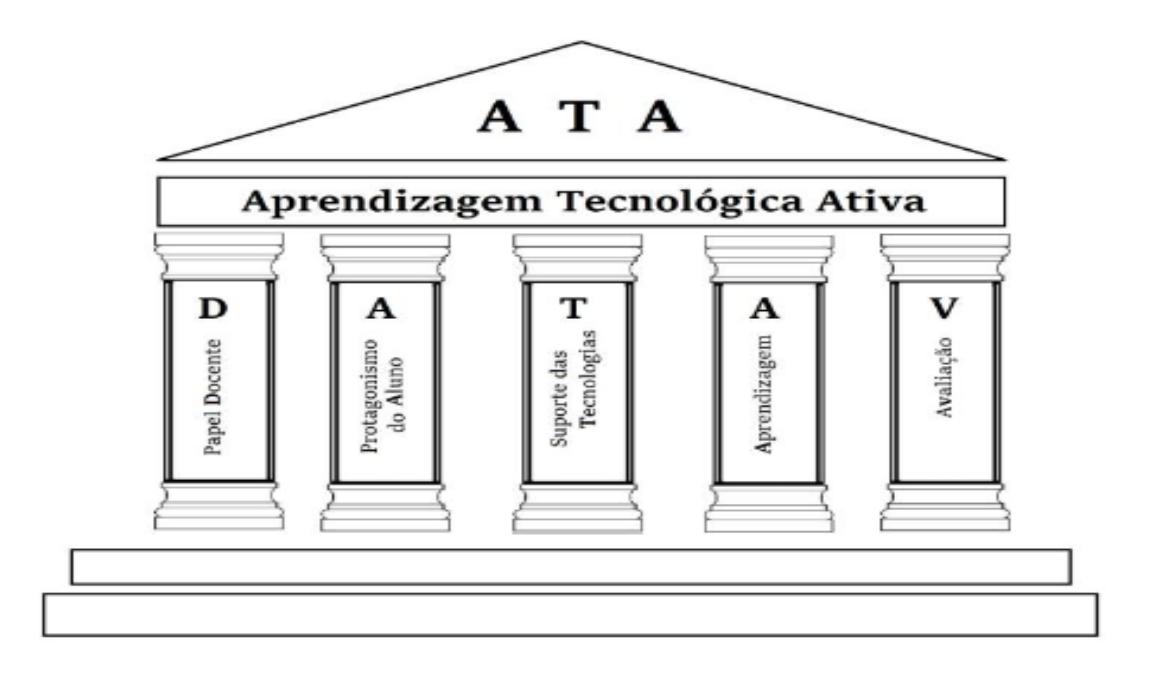

Fonte: Leite, 2018

O segundo pilar da estrutura é o protagonismo do Aluno (A). O aluno, na visão da ATA, deve ser protagonista na construção de seu conhecimento. Sendo assim, o processo de aprendizagem deve ser pensado para se tornar interessante, envolvendo-o e motivando-o. A construção do conhecimento por parte dos alunos envolve sua independência na busca pelas respostas e, para transformá-lo em um estudante independente, é necessário estimular seu senso crítico e sua capacidade de reflexão. Um modo de estimular o aluno protagonista de ser independente na busca pelo conhecimento é promover a interação deste com o professor e os outros estudantes, os quais fazem parte do processo e contribuirão para a experiência da aprendizagem ativa.

O terceiro pilar é o suporte das Tecnologias (T). Intuitivamente, uma proposta didática que envolva a Aprendizagem Tecnológica Ativa deve dispor de tecnologias que tragam suporte aos estudantes, de modo que possam interagir sem limitações geradas por falta de acesso à internet, ou de *hardware*. Um contraponto a este pilar é que a ATA não precisa se limitar à interação direta (contato) do aluno com a tecnologia, podendo ser utilizada na forma de uma projeção, como propõe este trabalho.

O quarto pilar é a Aprendizagem (A), e esta, por não poder ser simplificada em apenas um tipo de aprendizagem, é dividida em quatro classificações. A primeira delas, aprendizagem individual (API), ocorre quando o aluno adquire a capacidade de realização

de uma tarefa por meio de um comportamento adquirido por meio das condições oferecidas pelo professor e colegas assim como condições estruturais do próprio pensamento. A segunda, aprendizagem colaborativa (APC), por sua vez, é adquirida por meio da colaboração dos estudantes no ambiente de aprendizagem, ou seja, é um produto social.

A Aprendizagem Social (APS) se desenvolve a todo momento por meio das interações do indivíduo com seus colegas, não somente no ambiente escolar, mas em redes sociais e afins. É importante lembrar que muitas das aprendizagens não têm relação direta com o conteúdo, mas sim com o comportamento, afetando indiretamente o conhecimento do estudante. Por fim, a Aprendizagem Ubíqua (APU) tem como objetivo levar o processo de aprendizagem a todos os lugares no momento oportuno. Quando falamos em tecnologias na educação podendo ser apresentadas em celulares e *smartphones*, sua portabilidade é um dos pontos fortes. Assim, entendemos como é possível abranger muito mais pessoas e criar uma acessibilidade ao conhecimento à informação maior por meio das Tecnologias Digitais de Informação e Comunicação (TDICs) na APU.

O último pilar é a Avaliação (V). É sempre importante realizar um tipo de avaliação no processo de ensino e, no caso da ATA, isso não é diferente. Assim, é necessário utilizar de alguma avaliação – seja ela classificatória, diagnóstica, formativa, somativa, entre outras. Desta forma, é possível identificar as dificuldades dos alunos e utilizar o caráter mediador/orientador do professor do melhor modo possível, de modo a sanar estas dificuldades e progredir para expansão do conhecimento dos estudantes. É possível destacar que a ATA pode utilizar uma avaliação informal, em que o professor busca identificar suas dificuldades, ou de caráter autoavaliativo, em que o aluno percebe suas dificuldades e, por meio das tecnologias, pode buscar um modo de sanar estas pendências e evoluir em sua compreensão. Neste caso, o erro por parte do aluno não tem caráter negativo, sendo salientado como ponto a ser melhorado.

A partir dos aspectos norteadores descritos pela ATA, é possível projetar uma infinidade de propostas didáticas, ressaltando cada pilar como o professor definir necessário. Partindo destes pressupostos, buscou-se, neste trabalho, desenvolver uma proposta didática que posiciona o docente (D) como mediador do conhecimento, o qual utilizará das tecnologias para promover interação dos alunos com o conteúdo abordado,

propondo debates e pesquisas aos estudantes. O aluno (A), nesta proposta, deverá ser parte ativa na construção de seu conhecimento, contribuindo a todo momento com seus conhecimentos prévios durante as discussões. Tanto durante a avaliação, como no desenvolvimento das aulas, serão trabalhados aspectos que desenvolvem sua capacidade de autonomia na busca pelas respostas. As tecnologias (T), neste caso, não necessitam de um grande suporte ou complexidade, resumindo-se a um projetor multimídia para apresentação dos simuladores computacionais e acesso à internet para realizar as pesquisas. Porém, como é proposta para prática de aula a leitura de artigo, é possível substituir a pesquisa na internet pela leitura de notícias e artigos impressos, anulando a necessidade dos computadores e internet por parte dos alunos. Caso seja viável, também é possível utilizar os *smartphones*.

A aprendizagem (A) na proposta didática deverá ocorrer de todas as fontes, por meio de pesquisa, discussão com os colegas e professor, compartilhamento de experiências e afins. Por fim, a avaliação (V) pode ocorrer de várias formas, podendo variar de muitos modos como os apresentados pelo pilar de referência, dependendo do perfil da turma, do momento e do suporte das tecnologias. Perguntas norteadoras podem gerar uma pesquisa individual ou em grupo para posterior discussão ou apresentação. Neste sentido, a ATA é muito versátil ao estilo escolhido por cada docente.

# <span id="page-19-0"></span>**3.4 As Tecnologias da Informação e comunicação e o uso de simuladores no ensino de química**

Os computadores e as tecnologias ganharam força no Brasil no início dos anos 2000, tornando-se cada vez mais acessíveis à população e evoluindo para uma essencialidade no cotidiano com a utilização dos aparelhos celulares e *smartphones*, além dos próprios computadores. A história das tecnologias aplicadas à educação no Brasil tem início da década de 1970. Em um primeiro momento, foram realizados estudos por parte das universidades a respeito da aplicação e utilização destas tecnologias nas etapas de ensino, e, por meio de políticas públicas e dos auxílios governamentais, a utilização de qualquer tecnologia, porém o termo Tecnologia da Informação de Comunicação surge apenas na década de 1990 com o intuito de citar uma ferramenta a qual não tinha mais só a proposta de gerar comunicação ou informação, mas sim aprendizagem. Planejamentos do governo de aumentar a quantidade de computadores, acesso à internet banda larga e

aos recursos tecnológicos nas escolas tiveram grande avanço, mas ainda estão longe de se tornarem os patamares desejados. Por isso, existem modos de otimizar o uso das tecnologias na educação, com projetores, filmes ou até mesmo realizando uma proposta que utilize os *smartphones*, os quais são mais comuns entre os alunos. (DIAS *et al*., 2020)

As Tecnologias Digitais de Informação e Comunicação (TDICs) são utilizadas cada vez mais no ensino de química. Segundo Mossi e Chagas (2017), as TDICs são uma ótima opção para se trabalhar conteúdos abstratos, seja por meio de vídeos ou *softwares*, como os simuladores. Os autores descrevem que a linguagem submicroscópica fica facilmente representada pois os simuladores representam os conceitos por uma linguagem acessível, o que traz facilidade para trabalhar os aspectos micro e macroscópico, melhorando a produção de conhecimento pelo estudante, porém não demonstram como o uso de TDIC pode auxiliar no ensino de Radioatividade.

As Tecnologias da Informação e Comunicação (TIC) e TDICs são duas tecnologias que coexistem, porém as TICs, por não conterem o aspecto digital, acabam sendo consideradas menos atuais e muitas vezes não possuem a mesma qualidade das TDICs. No caso do uso de *smartphones* e computadores, como eles têm comunicação direta com a rede digital, podemos considerar que se encaixam no segundo exemplo e, na maioria das vezes, ficam muito limitados quando não existe uma conexão com a internet. Assim, é possível encontrar na rede tecnologias digitais que podem ser baixadas e utilizadas sem necessariamente estarem ligados a internet. Isso geralmente causa confusão entre os termos TIC e TDIC. Por isso, muitos autores citam os dois termos. Portanto, devemos sempre analisar quais são os pré-requisitos de cada tecnologia e especificar se necessariamente utiliza da rede ou não, pois, no final, a experiência é mais importante do que o termo. 3

Rezende, Lavor e Oliveira (2016) destacam que os alunos trazem, em sua maioria, conceitos prévios sobre a radioatividade que são unilaterais e geralmente negativos. Como a mídia destaca mais os acidentes e conflitos do que os aspectos positivos e como nossas vidas e as tecnologias utilizadas no cotidiano dependem dos estudos envolvendo a utilização da radioatividade, é necessária uma profunda discussão e demonstração de situações que comprovam a importância da radioatividade em nossas

<u>.</u>

<sup>3</sup> Fonte: tecnologia.culturamix.com/internet/o-que-sao-tics-e-tdics-qual-a-diferenca-entre-eles, acesso em: 20 mai. 2021

vidas. Estes autores destacam a utilização dos simuladores como ferramenta para auxiliar no ensino deste conteúdo, trazendo assim uma interação maior do aluno com o tópico e, desta forma, ampliando seus conceitos prévios. Um ponto importante é que os autores não destacam a utilização de nenhum simulador em específico e sim simuladores como um todo, cabendo destacar que a utilização de outras tecnologias, como os filmes e séries, os quais já são amplamente utilizados como ferramenta didática, contribuem para a produção de uma proposta didática mais completa e atual.

Os simuladores nada mais são do que representações criadas a partir de programações a fim de demonstrar fenômenos e conceitos de determinada área. Portanto, muitos simuladores podem ser considerados jogos caso apresentem uma narrativa ou o objetivo de serem lúdicos. Assim, jogos educativos podem ser considerados simuladores e estes já são amplamente utilizados nos anos iniciais nas aulas de informática (CALOMENO, 2017).

Simuladores são muito abrangentes e variam muito em complexidade. Alguns destes *softwares* trazem uma interface bem simples, apenas representando os gráficos das equações inseridas, como é o caso do Geogebra, aplicativo geralmente utilizado no ramo da matemática, mas que pode até representar equações de coordenadas polares, as quais definem desenhos de orbitais no ramo da química. Oliveira e Vaz (2018) descrevem um curso completo com várias etapas para a utilização do simulador nas aulas de trigonometria, partindo da inserção de pontos e retas até o cálculo de ângulos e representações de situações cotidianas. Correspondentemente, Passos *et al*. (2019) comprovaram a eficácia da utilização de um simulador no ensino de físico-química para o conteúdo de gases, como método complementar à abordagem tradicional. Eles demonstraram, por meio de pesquisa com os alunos e posterior avaliação, que o método de aula expositiva, amplamente utilizado como principal abordagem de ensino, quando complementado com a utilização dos simuladores para o ensino de química, é mais proveitoso do que quando é apresentado sozinho, porém não existe a pesquisa para verificar a eficácia dos experimentos práticos na mesma perspectiva.

Cabe ressaltar que nem sempre a utilização dos simuladores é vantajosa frente ao uso de experimentos. Isso se deve à limitação dos simuladores no aspecto que eles não abrangem todos os temas que são necessários e, muitas vezes, existem experimentos simples para a demonstração de certos conceitos. Por exemplo, não é necessário um simulador para diferenciar uma transformação física de uma reação química, bastando apenas acender uma vela ou deixar uma pedra de gelo derreter. Segundo Martins *et al*. (2020), a utilização dos simuladores é muito vantajosa para associar representações microscópicas, como no caso de átomos e balanceamento às representações macroscópicas. Neste aspecto, os simuladores do PhET Colorado (PhET) 4 , como descrevem os autores, demonstra de forma simples o balanceamento de fórmulas químicas com representações de moléculas grandes e coloridas, facilitando a visualização dos átomos, que podem ser a maior dificuldade dos alunos no primeiro momento.

### <span id="page-22-0"></span>**3.5 As plataformas dos simuladores**

Os simuladores são *softwares* programados para representar situações diversas, podendo variar de simulações do cotidiano a conceitos físicos, químicos, representações submicroscópicas e afins. Segundo Coelho (2002), o uso da tecnologia na educação tende a crescer cada vez mais e os simuladores compõem ferramentas importantes no ensino das diversas disciplinas. Existem vários tipos de simuladores e cada um tem sua função. Alguns atendem mais os aspectos de avaliação, em que o usuário deve responder às perguntas e resolver um enigma, outros apresentam uma abordagem mais parecida com um jogo em que o usuário aprende um conceito geral de um modo divertido. Por último, vale destacar os simuladores do tipo interativos, os quais são mais elaborados e possuem alguns parâmetros para serem alterados, podendo conter desde conceitos simples a conjuntos de conceitos que atuam concomitantemente.

Entre as plataformas de simuladores mais conhecidas no Brasil, podemos citar o PhET, que foi desenvolvido pela Universidade de Coloradob e apresenta variados simuladores nas áreas de química, física, matemática e biologia, os quais são traduzidos em várias línguas e apresentam conteúdos de nível médio e superior. Outra plataforma, que foi desenvolvida pela USP, é o Labvirt, que apresenta simulações de física e química mais simples, porém em maior quantidade que o primeiro.

1

<sup>4</sup> phet.colorado.edu/pt\_BR/

# <span id="page-23-0"></span>**3.5.1 PhET**

O PhET é um site que oferece simulações sobre matemática e outras ciências, tentando sempre manter a simulação o mais próxima possível da realidade. Para isso, todos os *softwares* foram construídos com ajuda dos professores e alunos da Universidade de Colorado. A Figura 1 demonstra a interface do site PhET.

# Figura 1: Interface do PhET

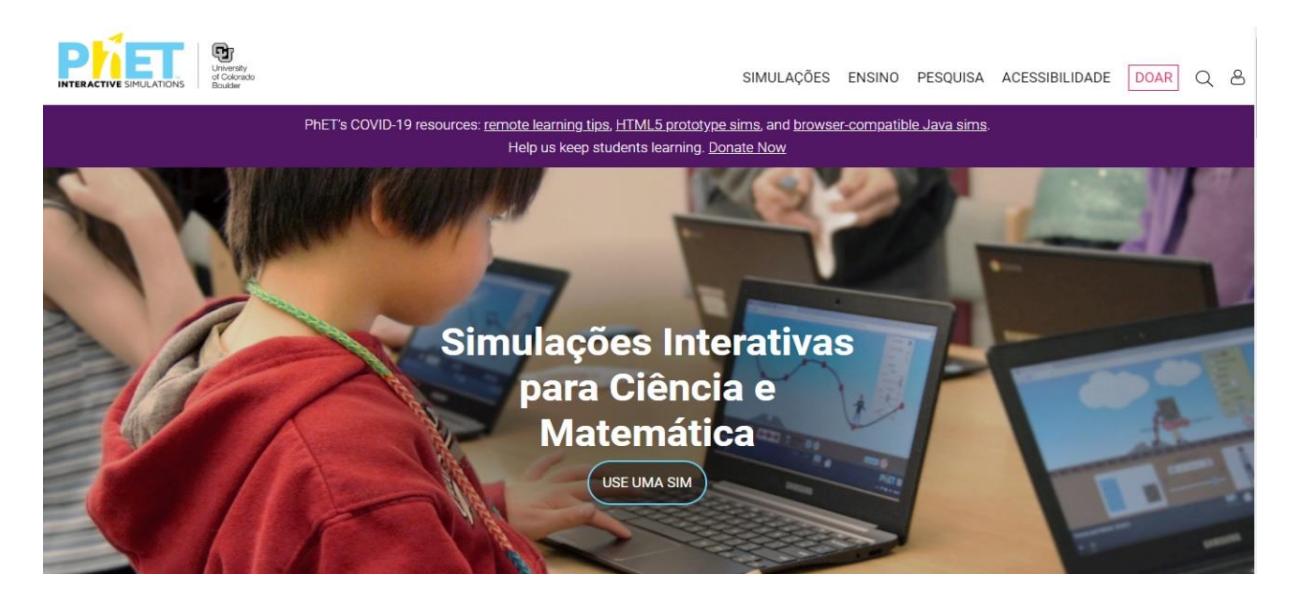

Fonte: phet.colorado.edu/pt\_BR/, jan 2021.

Todos os simuladores desenvolvidos seguem a programação Java, Flash ou HTML5. Resumidamente, estas são formas de apresentação dos simuladores, sendo que os programas gerados pela linguagem Java são mais facilmente executáveis quando baixados no computador. Por outro lado, os simuladores que utilizam Flash ou HTML5 são focados em serem utilizados no próprio navegador, *on-line* ou não. Neste sentido, a programação Flash é mais antiga e vem perdendo suporte nos mais diversos navegadores, enquanto o HTML5, por ser mais recente, recebe suporte dos navegadores em sua maioria. Assim sendo, todos esses simuladores podem ser baixados para utilização *offline* ou acessados *on-line*. Além disso, os simuladores do PhET possuem o código aberto,

possibilitando sua modificação, tradução e correção por parte dos usuários. Na Figura 2, estão demonstradas as simulações na aba "Química". Utilizado em vários países e traduzido em várias línguas, o PhET é referência em simulações para o ensino de ciências exatas e biológicas.

Figura 2: Simuladores relacionados a química.

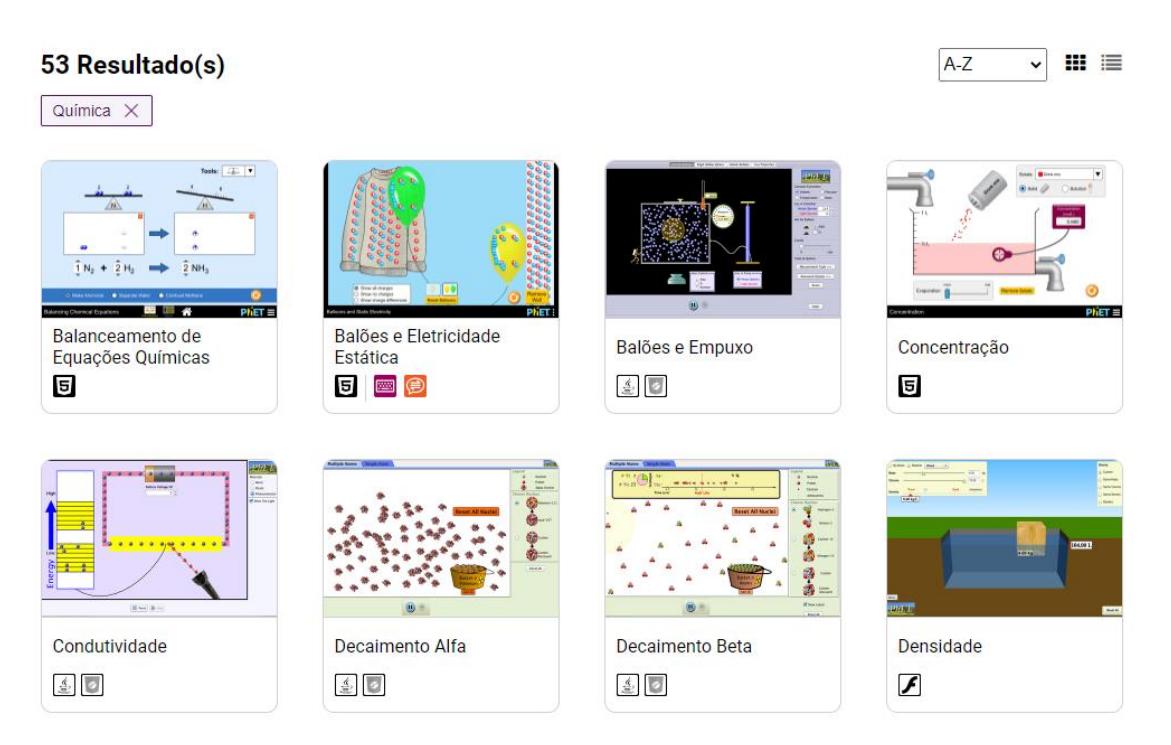

Fonte: phet.colorado.edu/pt\_BR/, jan 2021.

Como a utilização do site é 100% gratuita, ele necessita de ajuda da comunidade de usuários para a tradução. Ademais, existe uma opção de doação para ajudar a financiar o desenvolvimento de novos simuladores, assim como a atualização e aperfeiçoamento dos existentes. Concomitantemente, existe uma preocupação com a atualização do site, que não possui ferramentas que não funcionam ou que geram erros. Isso se deve ao fato de o site receber constantes cuidados dos acadêmicos.

Por padrão, os simuladores do PhET demonstram conceitos de diferentes áreas em diferentes níveis de conhecimento, partindo do ensino fundamental, passando por conceitos trabalhados no ensino médio, até conteúdos trabalhados em ensino superior e de pós graduação. Vale destacar que os simuladores relacionados a química oferecidos por essa plataforma não são autoexplicativos, ou seja, é necessário o auxílio do professor para discutir e demonstrar cada ponto do conceito trabalhado, com as devidas ressalvas.

Quando selecionado um simulador pela plataforma, o *link* abre uma página com informações importantes sobre ele, com várias abas para expansão. A Figura 2 demonstra como é a apresentação genérica de um simulador. Analisando a interface, podemos notar algumas abas e tópicos. Inicialmente, o *player* leva direto à execução do programa. Os tópicos mais evidentes demonstram quais conteúdos são sugeridos para a apresentação desta simulação. À esquerda, ícones simbolizando as redes sociais geram um compartilhamento direto pelo *site*. Além disso, é possível copiar o link ou embutir a simulação em um site de terceiros. A primeira aba inferior apresenta informações como tópicos, descrição e os objetivos de aprendizagem que trazem um resumo sobre o simulador, assim como suas especificidades. Na aba "PARA PROFESSORES", é possível encontrar um vídeo com a explicação da utilização deste simulador, bem como atividades nos mais diversos idiomas propostas por outros educadores. Para tanto, é necessário realizar um cadastro como professor e realizar o *login* na plataforma. A aba "SIMULAÇÕES RELACIONADAS", por sua vez, traz alguns simuladores que podem ser utilizados em conjunto, contendo conteúdos similares ou que são pré-requisito para o entendimento do atual. Em "REQUISITOS DE PROGRAMAS (*SOFTWARE*)", são apresentados quais sistemas operacionais são compatíveis com a simulação e, por fim, na aba "CRÉDITOS", é apresentada toda a equipe que produziu o simulador, assim como os arquivos de terceiros utilizados no processo e os agradecimentos.

Figura 2: Simuladores relacionados a química.

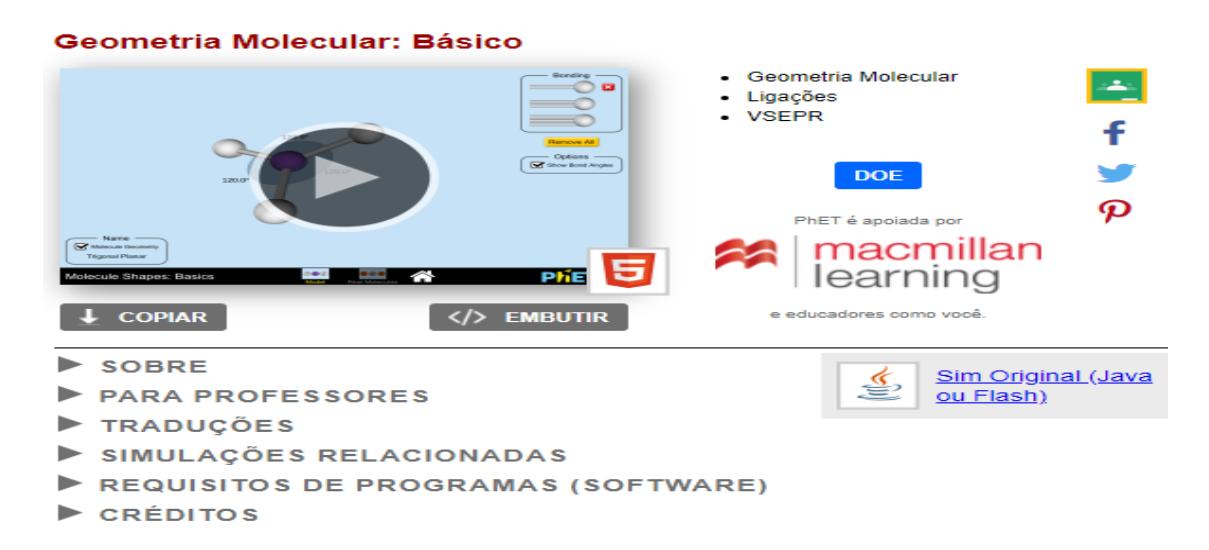

Fonte: phet.colorado.edu/pt\_BR/, jan 2021.

O PhET apresenta um *site* muito completo. Além dos diversos idiomas oferecidos, ele apresenta sugestões de como utilizar os simuladores, assim como atividades propostas pela comunidade de aplicações. Algumas são limitadas pelo idioma, mas as mais utilizadas apresentam traduções em português de propostas didáticas sugeridas pelos próprios professores usuários.

# <span id="page-26-0"></span>**3.5.2 Labvirt**

O Labvirt por sua vez, é uma iniciativa nacional desenvolvida pela USP e tem como foco os alunos do ensino médio. Sua interface é diferente e apresenta um visual mais limitado, como demonstrado na Figura 3. São apresentados simuladores apenas nas áreas de química e física. Sendo assim, apesar de possuir muito mais simuladores do que o PhET, tem uma abordagem distinta.

Figura 3: Interface do Labvirt.

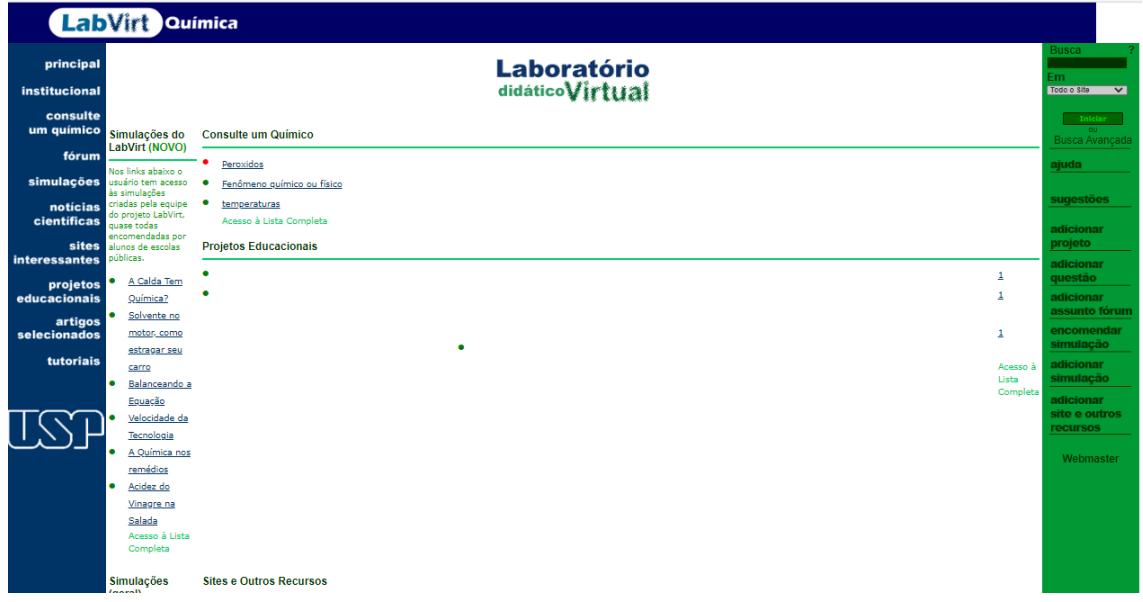

Enquanto o PhET foca em simulações que representam conceitos químicos, o Labvirt traz uma proposta de simular uma situação cotidiana por meio de uma narrativa contextualizada, na qual é representado, por exemplo, um problema ambiental ou mesmo o funcionamento de um setor da indústria. O contexto dos simuladores geralmente associa uma narrativa a um conceito químico por meio da contextualização. Após esta abordagem dos conteúdos, a maioria dos simuladores finaliza com alguma atividade, propondo questões para o aluno que, respondendo corretamente, termina a simulação e pode escolher outra. A Figura 4 demonstra a listagem das simulações do Labvirt ligadas à disciplina de química.

Figura 4: Lista de simuladores relacionados a química.

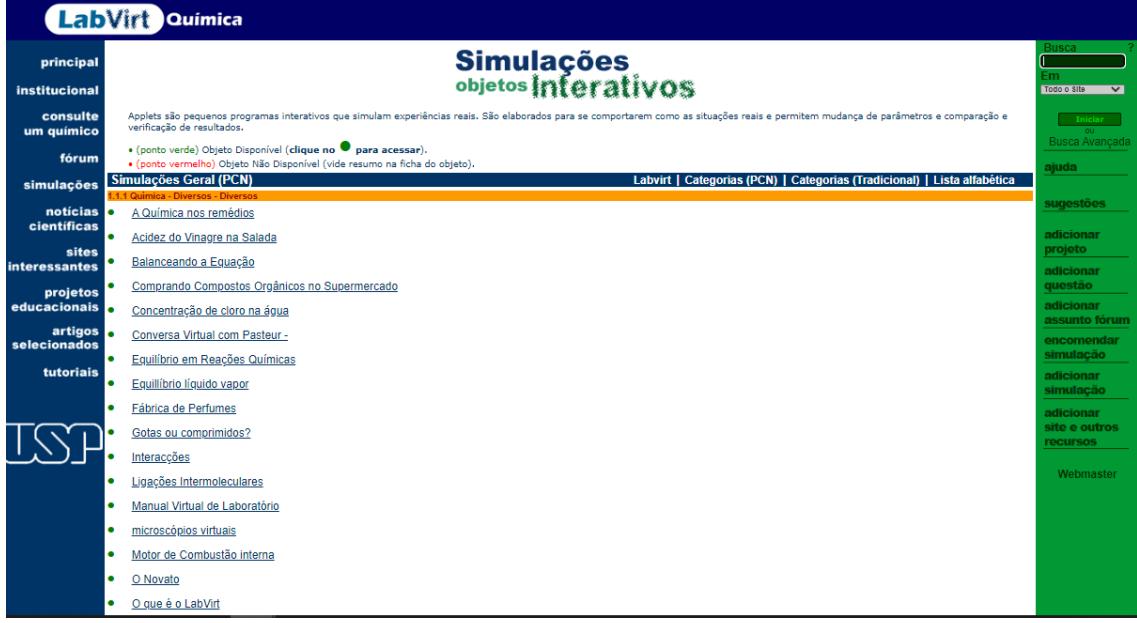

1

A plataforma do Labvirt permite ao usuário encomendar uma simulação, porém o *site* não descreve se existe algum custo no processo, apenas o preenchimento do formulário especificando como será o simulador e seu objetivo. Além disso, ele permite ao usuário o envio de suas próprias simulações. Assim, caso tenha programado, poderá deixar à disposição para utilização de outros usuários. No entanto, não existe nenhuma afirmação no *site* confirmando que os simuladores enviados são analisados antes de serem disponibilizados para a utilização.

O *site* dos simuladores apresenta alguns problemas em sua funcionalidade, pois algumas abas geram erros ou não funcionam. Um exemplo é o *link* de contato que abre uma aba, porém, quando preenchida, gera um erro. Como a última publicação de simulação é de setembro de 2006, acredita-se que o site foi abandonado e que não há mais o suporte devido, apenas está livre para acesso e para utilização/*download* dos simuladores.

As simulações do Labvirt lembram alguns jogos educativos elaborados no início dos anos 2000 e aparentam ter alguma influência da teoria **Estimulo-resposta de**  Skinner<sup>5</sup>, na qual o aluno só avança de etapa quando consegue responder corretamente a

<sup>5</sup> A teoria de Skinner baseia-se na ideia de que o aprendizado ocorre em função de mudança no comportamento manifesto. As mudanças no comportamento são o resultado de uma resposta individual a eventos (estímulos) que ocorrem no meio. Assim, uma resposta produz uma consequência. Quando um padrão particular Estímulo-Resposta(S-R) é reforçado (recompensado), o indivíduo é condicionado a reagir. - gestaoescolar.diaadia.pr.gov.br/

uma afirmativa, como demonstrado na Figura 5. Tal método pode ser interessante como forma de avaliação diagnóstica. Isso porque, quando o aluno não é capaz de avançar as etapas, é identificada uma dificuldade na compreensão dos conceitos abordados. Além disso, pode ser uma variante para as avaliações tradicionais, na qual o aluno deve responder a questões objetivas e isso gerará uma nota.

Simulação: A química nos remédios LabVirt NOMENCLATURA DE COMPOSTOS<br>INORGÂNICOS. Nomenclatura química é um conjunto de regras (ou convenções) nas quais nos baseamos para<br>dar nomes às substâncias. Essas regras são determinadas por uma organização científica internacional conhecida como IUPAC<br>(International Union of Pure and Applied Chemistry). Essas regras são: clique abaixo para ver as regras) Ácidos **Bases** Sais Óxidos Lal

Figura 5: Simulador do Labvirt

<span id="page-29-0"></span>Fonte: labvirtq.fe.usp.br, jan. de 2021.

# 4 **SIMULADORES SOBRE RADIOATIVIDADE**

Analisando os simuladores presentes nos *sites* Labvirt e PhET quando filtrados pelo tema: Radioatividade.

Na plataforma do Labvirt, foram encontrados 3 simuladores:

## <span id="page-29-1"></span>**4.1 Houve vazamento de material radioativo. E agora?**

Esta simulação foi lançada em julho de 2005 e teve como destino primário os alunos do primeiro ano do ensino médio. O assunto descrito pelo site é radioatividade e meia-vida. Este aplicativo foi criado pelos acadêmicos envolvidos no projeto, Thiago, Felipe, Danilo e Márcio, e pela professora Juliana. Ele possui a seguinte descrição: "A simulação consiste em apresentar ao usuário o problema que um material radioativo pode causar às pessoas desavisadas e o tempo que esse material demora para se desintegrar"

O simulador demonstra, de forma contextualizada, a questão da radioatividade e os perigos dos materiais radioativos com os cálculos de meia-vida.

Inicialmente, é demonstrado um acidente ocorrido na cidade de Locco, em que o personagem entra em contato com material radioativo (Figura 6), pegando-o na mão e mostrando para outra pessoa. Ao fim da primeira animação, o personagem exposto ao material tóxico é representado em um hospital.

Figura 6: Acidente com material radioativo

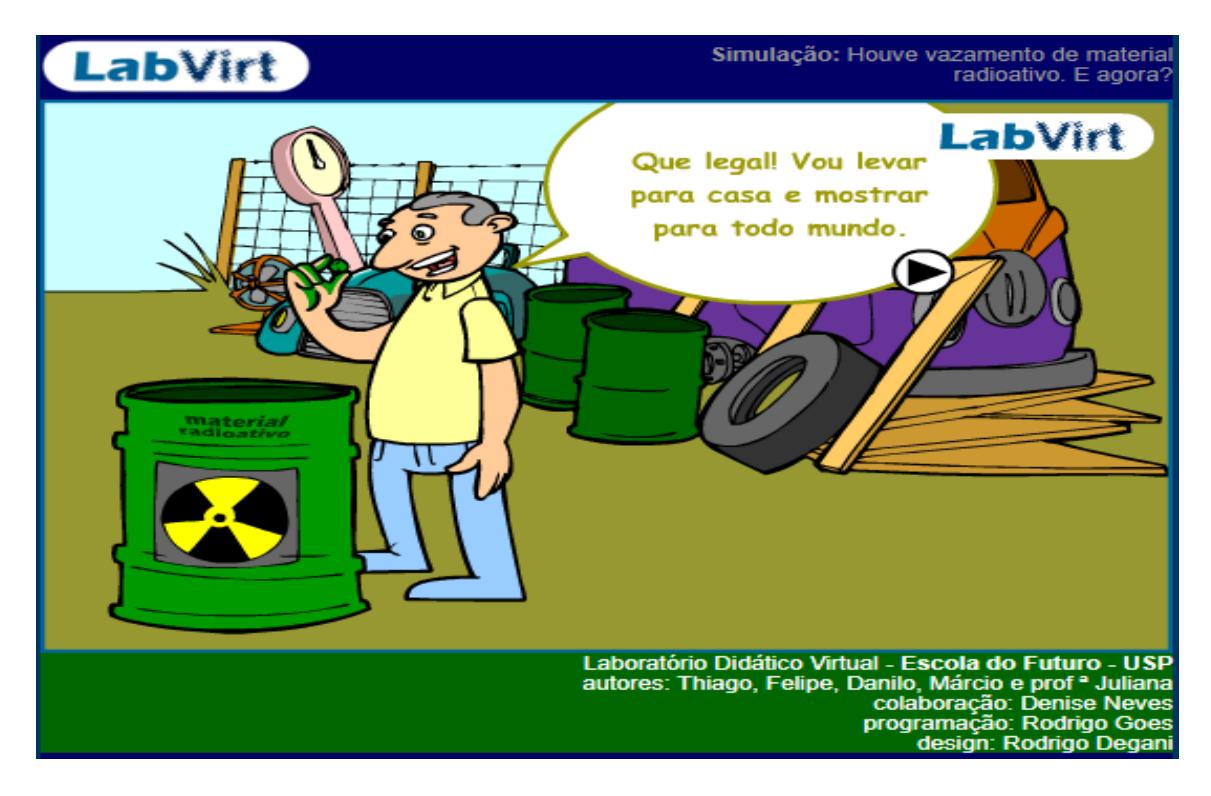

Fonte: labvirtq.fe.usp.br, jan. de 2021.

O contexto dá a entender que o acidente foi um fato importante na cidade, pois o professor que aparece em seguida relata o incidente e a importância do entendimento da radioatividade. Para tanto, o professor pede para que os alunos realizem uma pesquisa sobre o assunto e posteriormente relata as informações adquiridas na aba Biblioteca, como demonstrado na Figura 7.

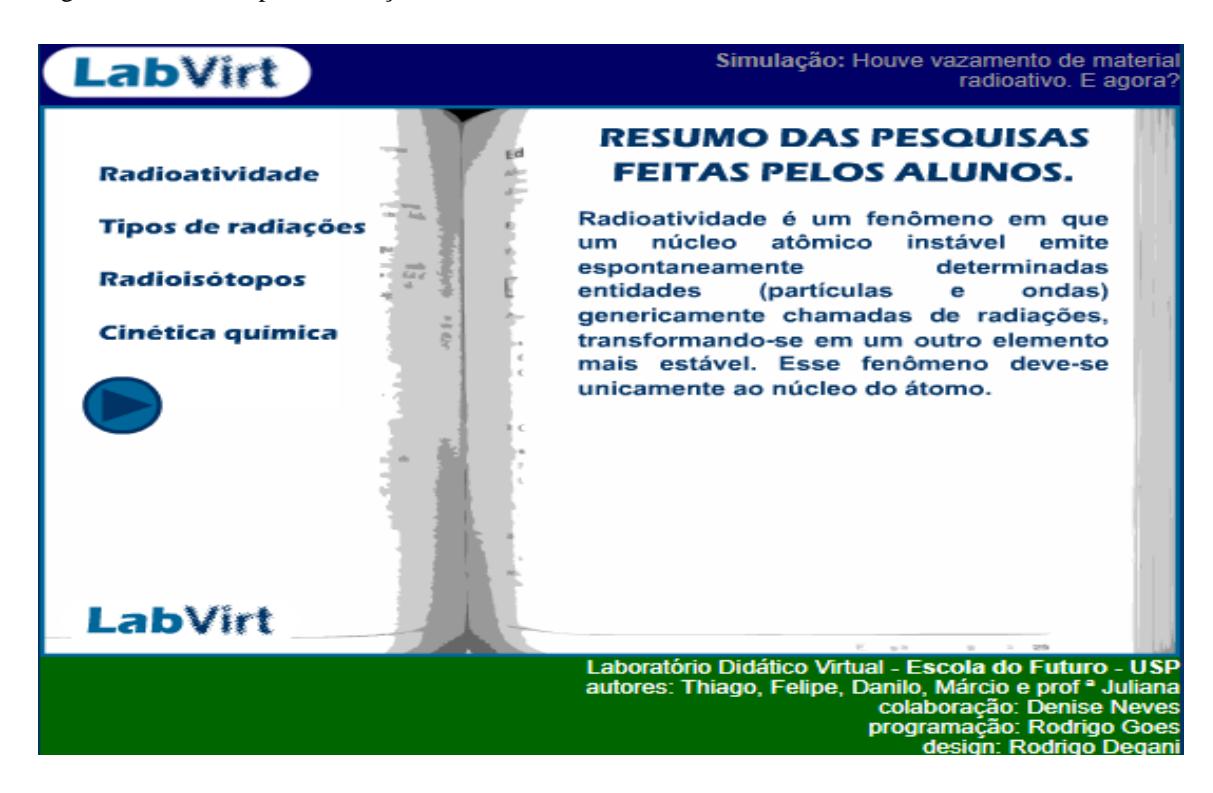

Figura 7: Biblioteca para realização dos exercicios.

Fonte: labvirtq.fe.usp.br, jan. de 2021.

Após a leitura do questionário, o simulador apresenta os exercícios sobre meiavida, sendo que os usuários podem utilizar a calculadora e acessar a biblioteca a qualquer momento. Ao fim, é exibida uma animação do professor parabenizando-o pelo sucesso (Figura 8)

Figura 8: Finalização do simulador

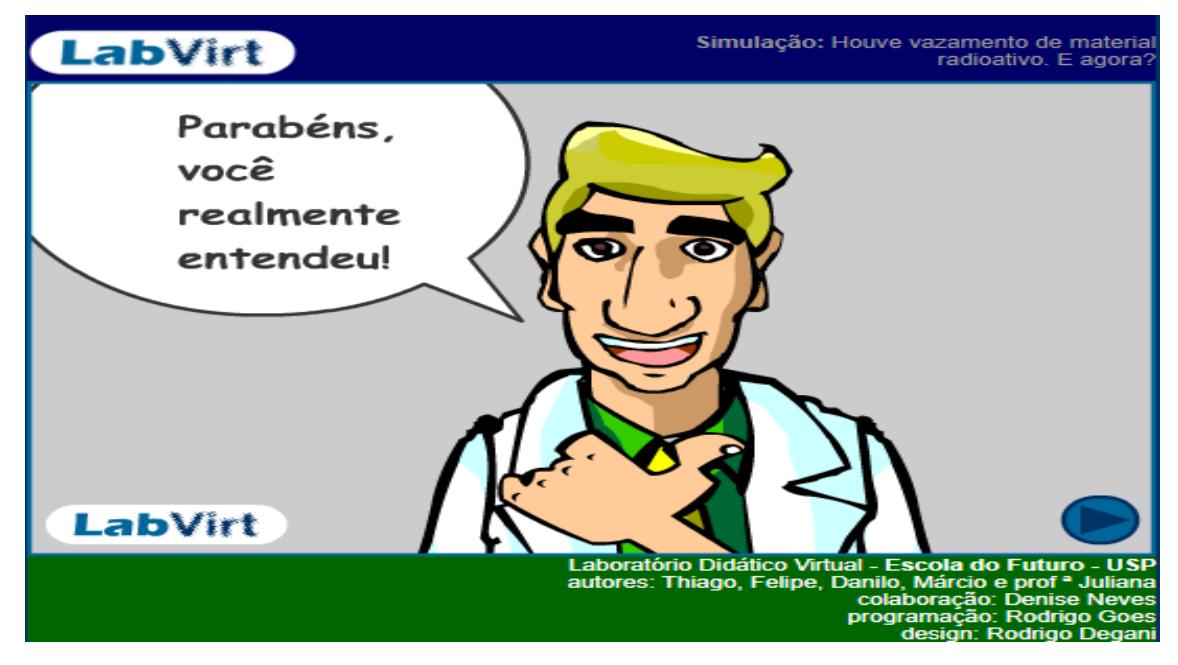

# <span id="page-32-0"></span>**4.2 Radioatividade**

Este simulador foi lançado em fevereiro de 2006, tem como público-alvo os alunos do primeiro ano do ensino médio e o conteúdo descrito é radioatividade (Raios X). O aplicativo teve como acadêmicos envolvidos no projeto: Fabio, Luiz Otavio, David. Além disso, contou com a participação do professor Omar. O simulador tem a seguinte descrição: "A história ocorre no contexto em que um garoto sofre um acidente e se machuca e, ao ser socorrido no hospital, aprende sobre o funcionamento dos raios-x e a radioatividade"

O *software* tem como objetivo demonstrar, de forma simples, como a radioatividade é importante na sociedade e, por fim, contextualizar a trama com o conteúdo de meia-vida.

A história se inicia com o protagonista andando de skate e sofrendo um acidente na rua. Quando vai ao hospital cuidar de seus ferimentos, o médico diz que é necessário realizar um exame de Raio-X. O personagem, então, pede para que o médico explique como funciona a máquina de Raio-X (Figura 9).

Figura 9: Explicação da máquina de Raio-X.

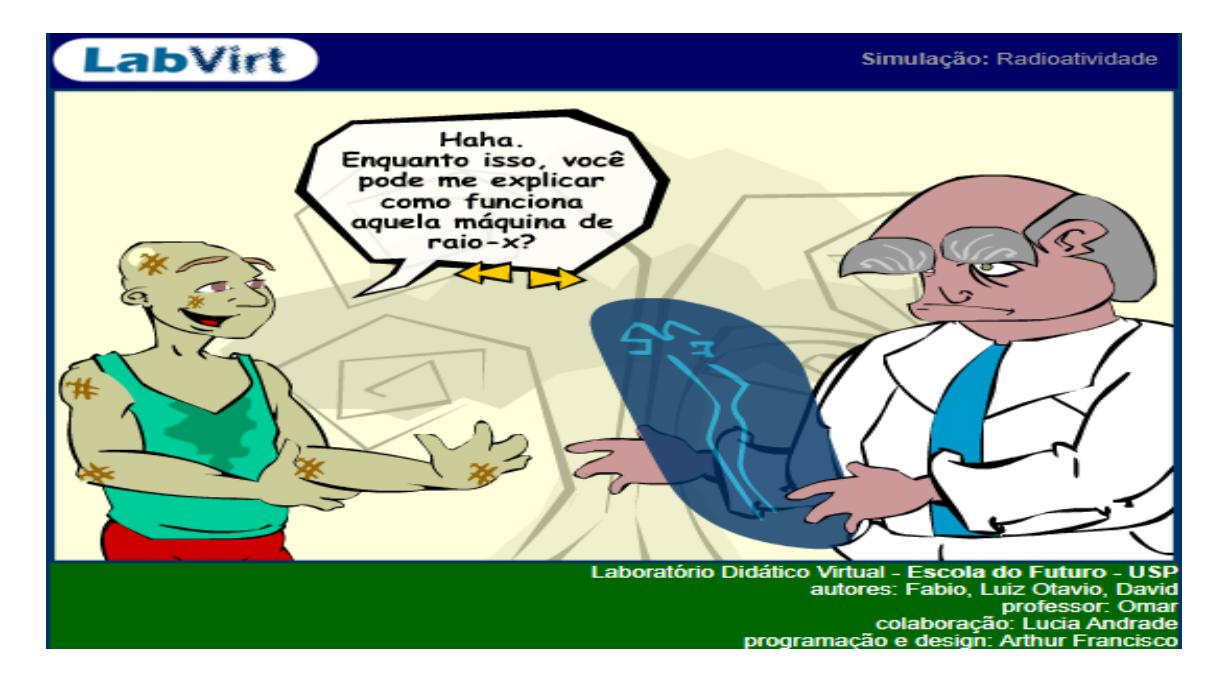

Ao final de sua consulta, o protagonista recebe seus cuidados e, depois de algum tempo, vai à escola, conversa com seu professor pedindo para que este fale mais sobre os Raios X e assim inicia-se a explicação, tanto teórica quanto prática, sobre a história e usabilidade deste. Isso é representado na Figura 10.

Figura 10: Explicação dos conceitos de Raio X.

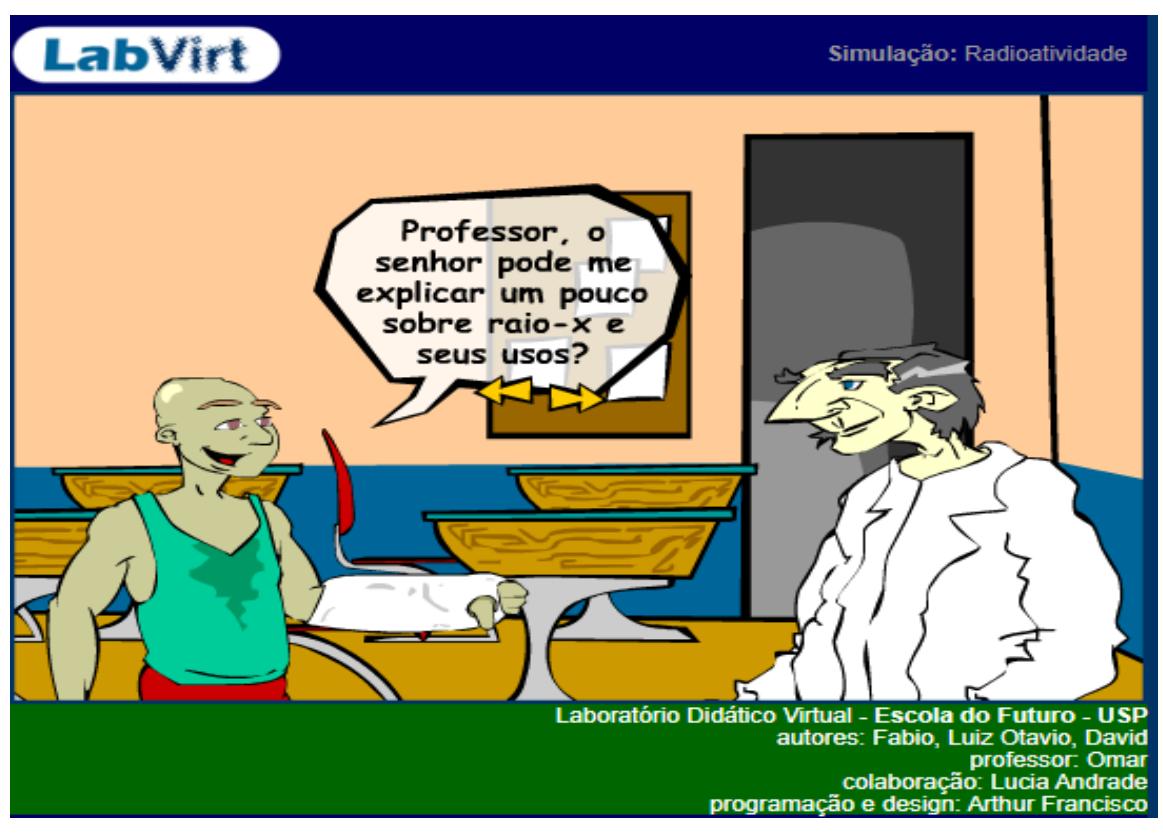

Ao final de toda a explicação, existe um questionário, demonstrado na Figura 11, o qual aborda os conteúdos de radioatividade e partículas radioativas.

Figura 11: Questionário sobre radioatividade.

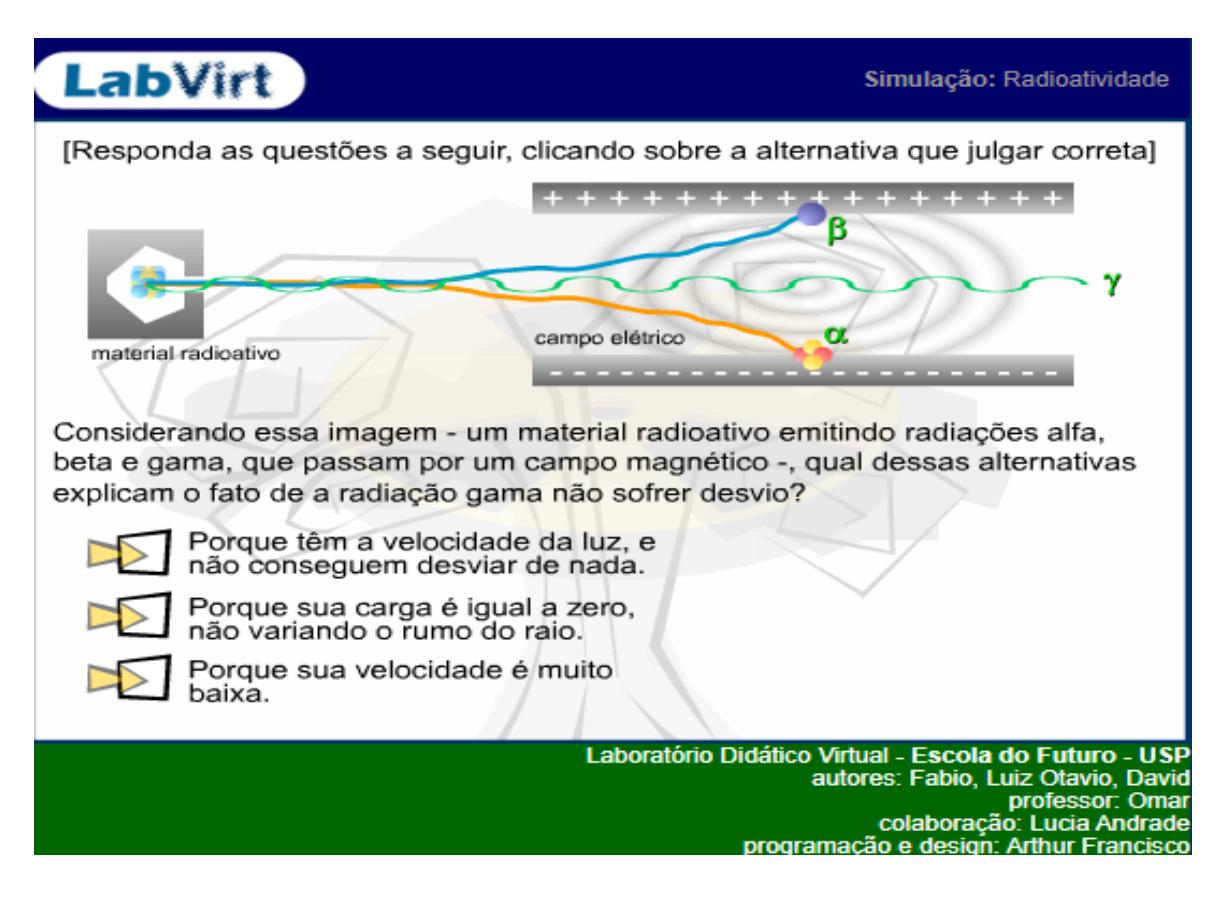

# <span id="page-35-0"></span>**44.3 Fissão Nuclear (Labvirt)**

Este simulador foi disponibilizado em setembro de 2005 e tem como públicoalvo os alunos do primeiro ano do ensino médio e o conteúdo descrito é radioatividade, fissão nuclear e isótopos radioativos. O aplicativo teve como autores alunos do professor Luiz Gonzaga. Ele tem a seguinte descrição: "Um cientista e seu assistente conversam sobre a fissão nuclear." O *software* tem como objetivo principal introduzir os conceitos de fissão nuclear por meio de uma representação do professor com seu aluno. A simulação é relativamente curta e se atém apenas à explicação do conteúdo, iniciando com o aluno que, conversando com seu professor, pede para este falar sobre a fissão nuclear. O professor fala sobre os conceitos básicos da fissão nuclear e como ocorre a reação de decomposição do núcleo, como mostra a Figura 12:

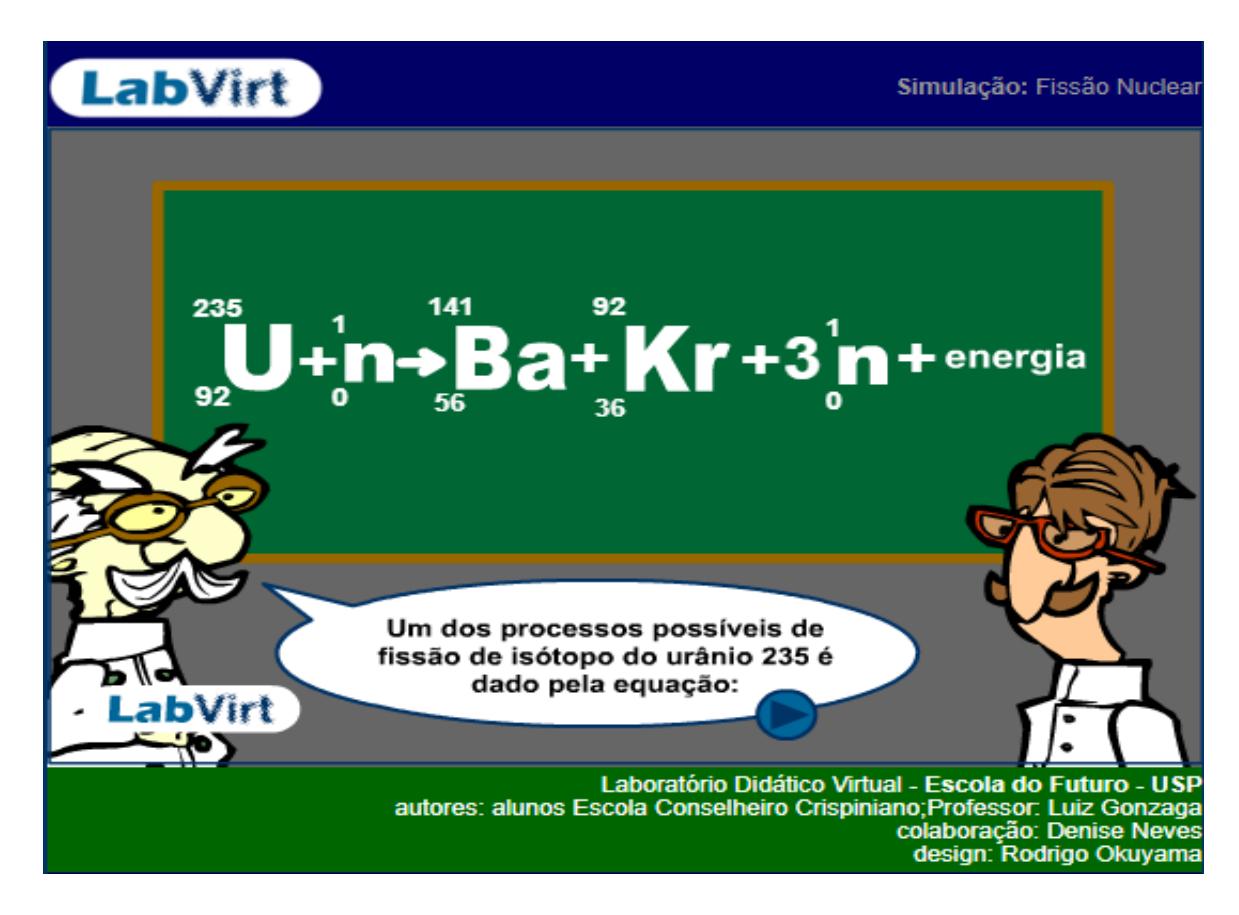

Figura 12: Reação da fissão nuclear do Urânio.

Fonte: labvirtq.fe.usp.br, jan. de 2021.

Ao fim da explicação geral sobre a fissão nuclear, existe uma contextualização sobre os perigos da fissão nuclear, apontado na Figura 13, como o teste da bomba de Hiroshima.

Figura 13: Fissão nuclear e a bomba nuclear.

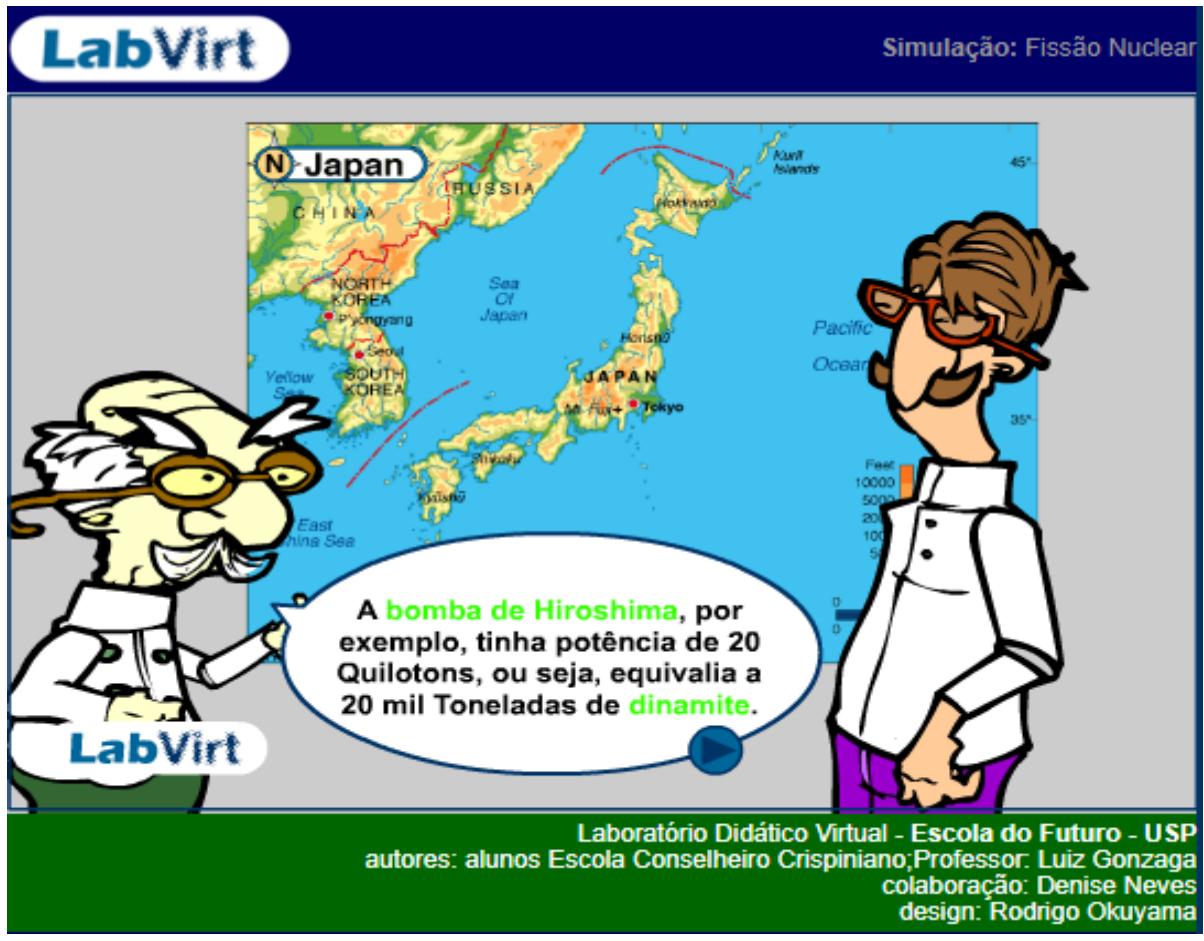

Na plataforma PhET, por sua vez, foram encontrados 4 simuladores:

# <span id="page-37-0"></span>**4.4 Decaimento Alfa**

Este *software* foi desenvolvido em agosto de 2012 e não tem público-alvo descrito, porém, como o conteúdo especificado é decaimento alfa, meia-vida e radiação, acredita-se que este simulador seja indicado para os alunos de segundo ou terceiro ano do ensino médio. Este aplicativo teve como desenvolvedores os acadêmicos John Blanco, Ron LeMaster, na parte de programação, e outros nas equipes de *design* e entrevista. Ele possui a seguinte descrição: "Observe partículas alfa escaparem de um núcleo de polônio, causando a desintegração radioativa alfa. Veja como o tempo de decaimento se relaciona com a meia-vida".

O intuito desde simulador é demonstrar como ocorre a emissão de uma partícula alfa, assim como o tempo de meia-vida envolvido no decaimento do polônio ou outro elemento customizado. Ele é apresentado contendo duas abas: a primeira demonstra vários átomos sofrendo decaimento, podendo ser alterados a quantidade de átomos e o tempo de meia-vida do átomo customizado. Isso está demonstrado na Figura 14.

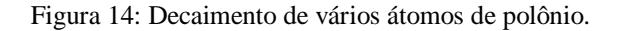

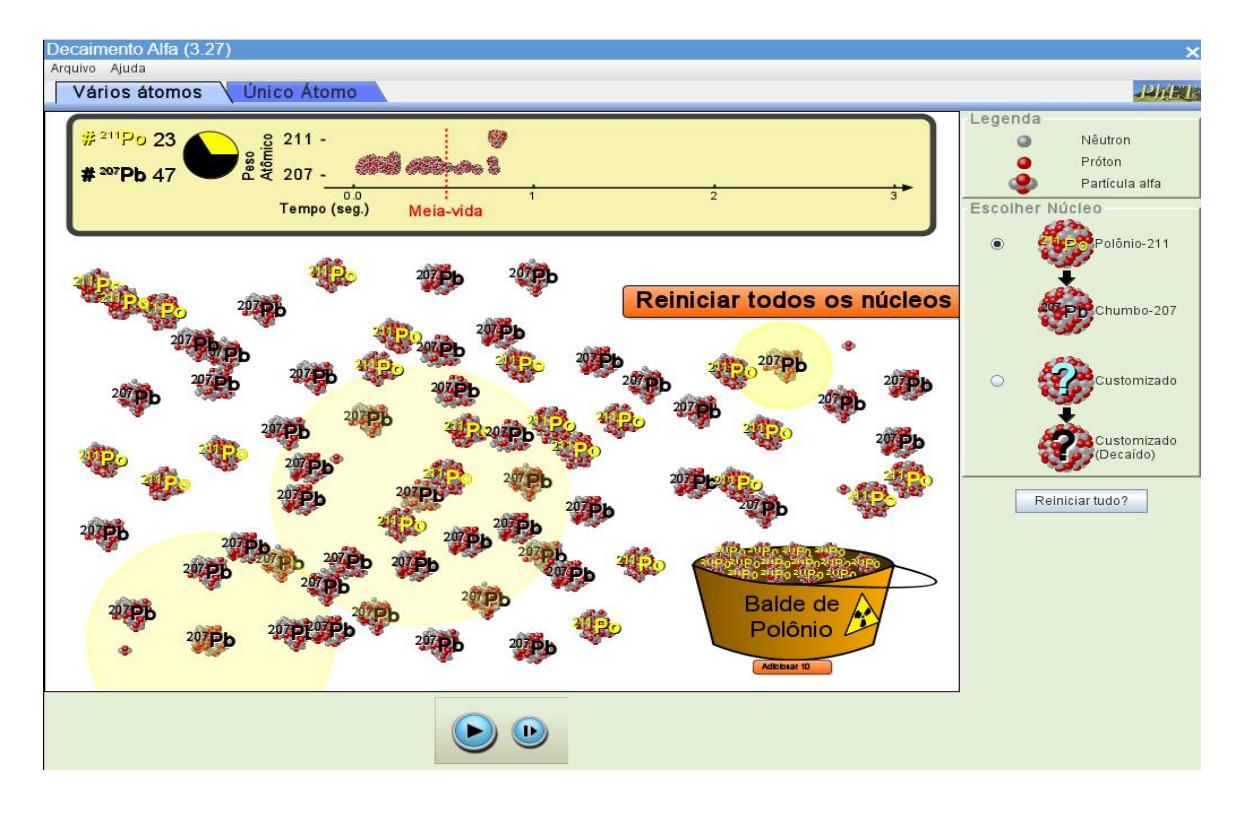

Fonte: phet.colorado.edu/pt\_BR/, jan 2021.

Na segunda aba, como mostra a Figura 15, é encontrada a simulação para apenas um átomo com gráficos das energias envolvidas e também o tempo de meia-vida, podendo customizar um átomo com variadas energias totais, parciais e também o tempo de meia-vida.

Decaimento Alfa (3.27)  $\overline{a}$  $\vee$ Ajuda DWFT Vários átomos Único Átomo  $211 -$ Ntômico  $2,5$  seg. NÂutron  $\frac{6}{30}$  $207 -$ Próton<br>Partícula alfa de dece Limpar gráfico ت<br>Tempo (s) Reiniciar núcleo Reiniciar tudo?  $\overline{\mathbf{Q} \mathbf{Q}}$ Energia da partícula alfa Eriergia Total<br>Energia Potencial  $\bigcirc$ 

Figura 15: Decaimento Alfa de um átomo.

<span id="page-39-0"></span>Fonte: phet.colorado.edu/pt\_BR/, jan 2021.

# **4.5 Decaimento Beta**

Este simulador tem grande similaridade com o simulador anterior (3.4), desenvolvido na mesma data e pelas mesmas pessoas, porém o conteúdo é decaimento Beta e tem a seguinte descrição: "Observe o decaimento beta ocorrer em um conjunto de núcleos ou em um núcleo apenas." O intuito deste aplicativo é demonstrar o decaimento da partícula beta, tanto em vários átomos quanto em um apenas, podendo modificar algumas variáveis.

A interface é idêntica ao anterior, porém os elementos que geram o decaimento beta são outros. Neste caso, são dois mais o customizável, contra um do anterior. A

demonstração de meia-vida é parecida para a aba de vários átomos, como é possível notar na Figura 16.

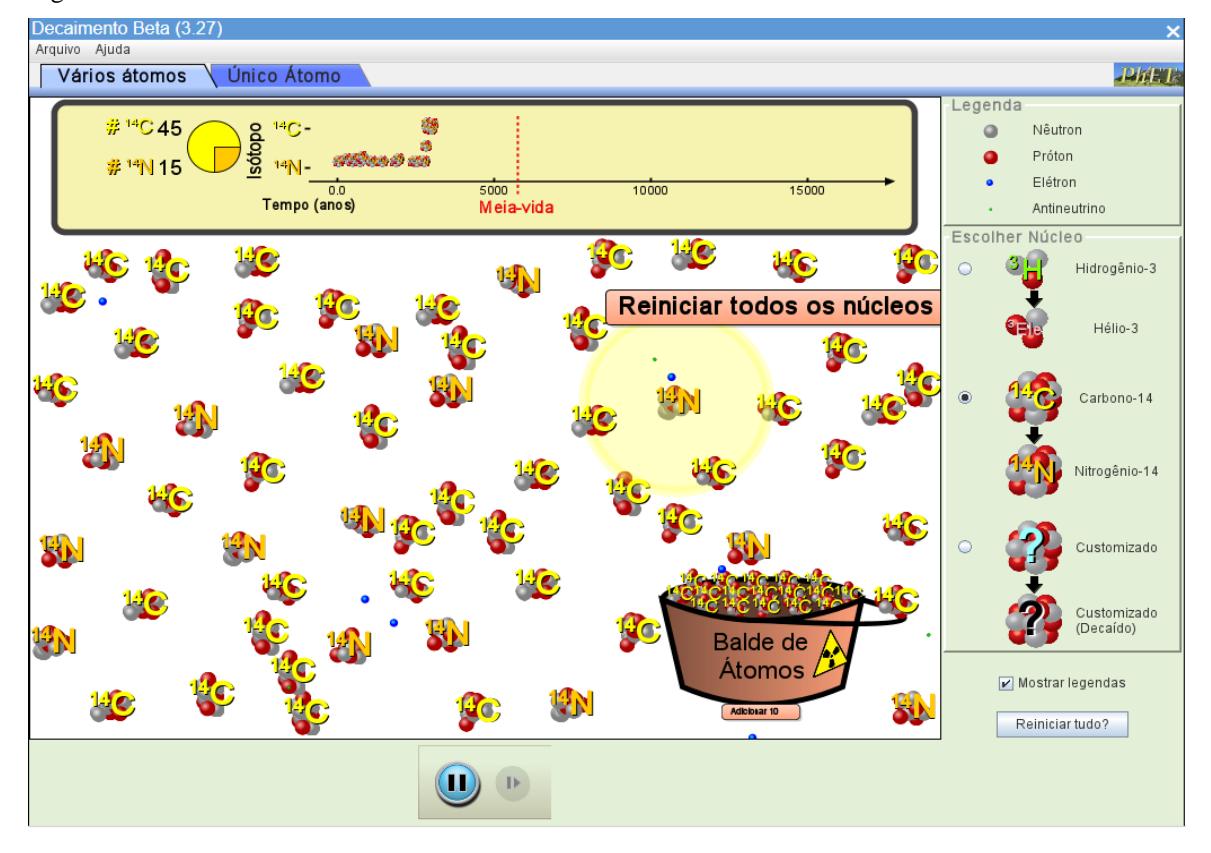

Figura 16: Decaimento beta em vários átomos.

Fonte: phet.colorado.edu/pt\_BR/, jan 2021.

Na segunda aba, apresentada na Figura 17, é demonstrado o comportamento individual dos átomos. Assim, pode-se observar apenas o tempo de meia-vida e a partícula decaindo, ou seja, não é exposto nenhum nível de energia como no anterior, podendo variar o elemento e o tempo de meia-vida para o elemento customizado.

Figura 17: Decaimento beta do carbono.

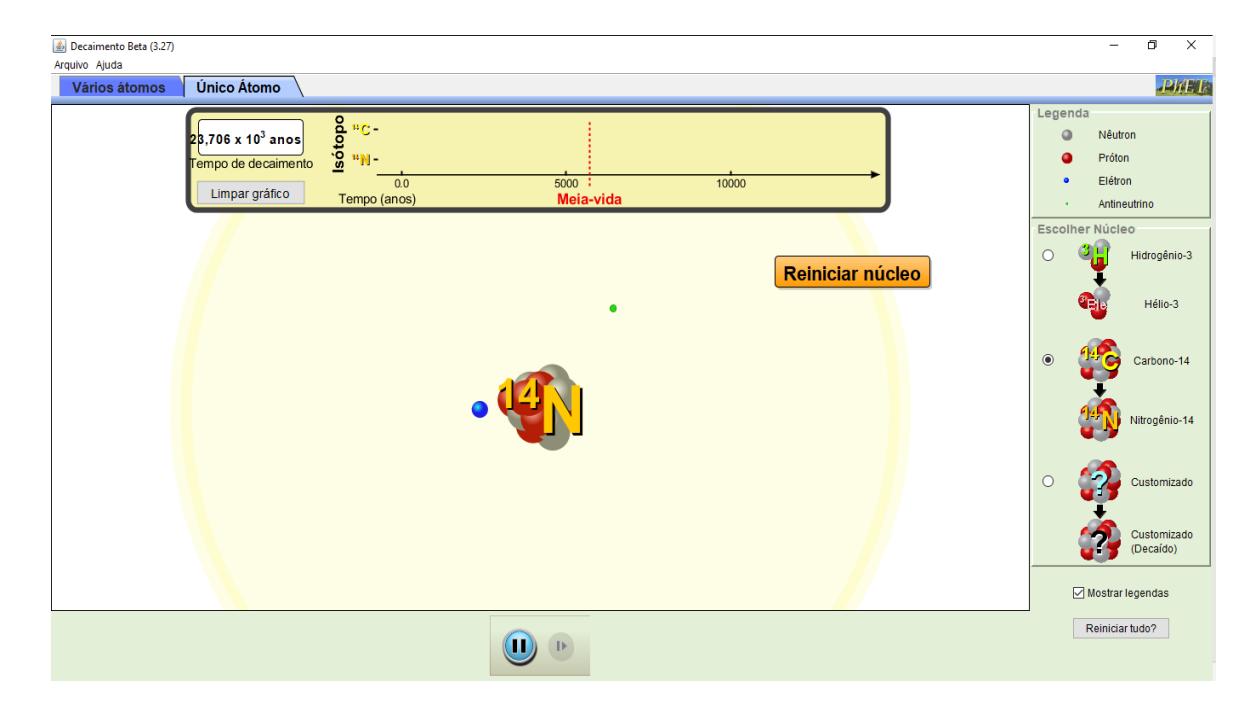

Fonte: phet.colorado.edu/pt\_BR/, jan 2021.

# <span id="page-41-0"></span>**4.6 Fissão Nuclear (PhET)**

Este *software* foi desenvolvido e apresentado ao público em agosto de 2012, tendo como programadores John Blanco e Ron LeMaster, além de outras pessoas para *design* e entrevista. O aplicativo não tem indicação de série/ano, porém os conteúdos apresentados são reações em cadeia, núcleos atômicos e fissão nuclear. Além disso, tem a seguinte descrição: "iniciar uma reação em cadeia, ou introduzir isótopos não radioativos para evitá-la. Controle a produção de energia em um reator nuclear!". A partir

disso, pode-se concluir que são indicados para alunos de segundo ou terceiro ano do ensino médio, podendo abranger o ensino superior. O objetivo deste simulador é demonstrar como a fissão nuclear ocorre, desde a perspectiva de um átomo, até reações em cadeia, como bombas e usinas nucleares. Sendo divido em três abas, a interface demonstra primeiramente como um átomo reage a uma fissão nuclear com uma quebra por nêutrons, tanto em sua representação (animação) como nos aspectos teóricos (gráficos) demonstrados na Figura 18.

Figura 18: Fissão nuclear em um átomo.

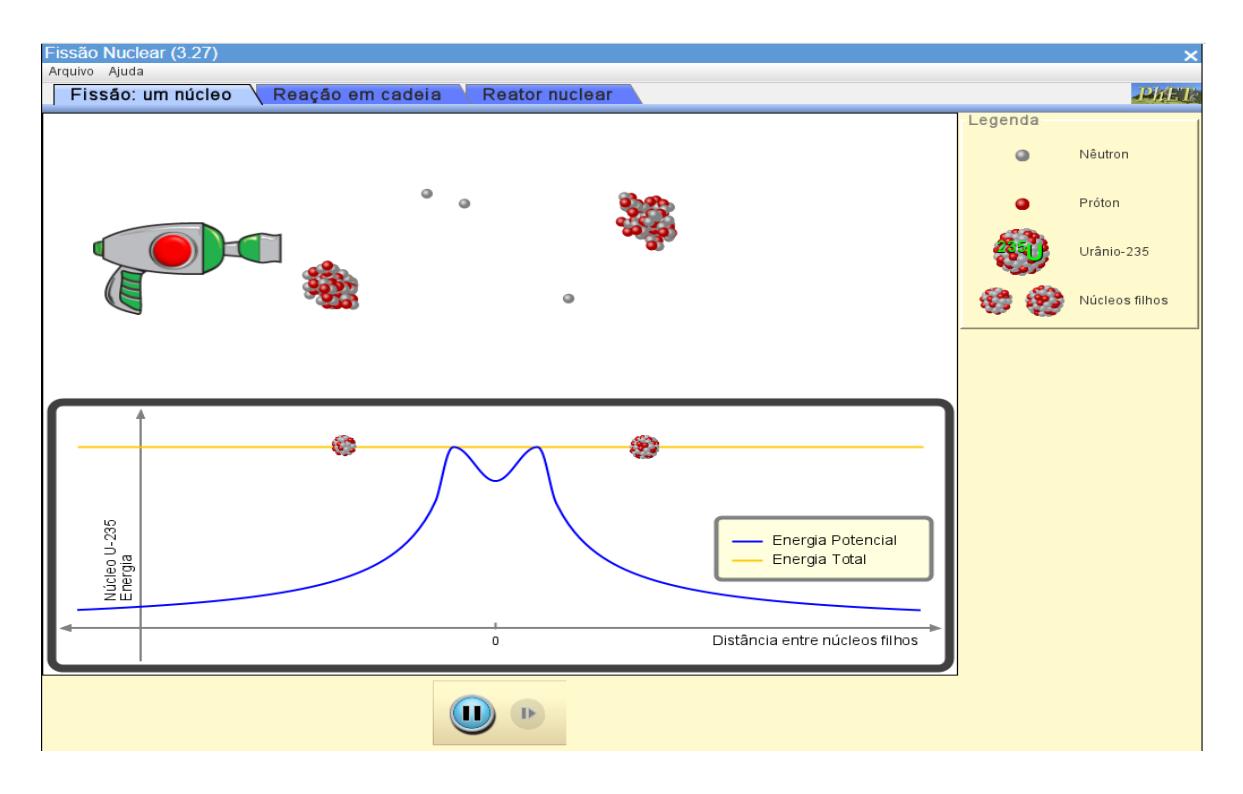

Fonte: phet.colorado.edu/pt\_BR/, jan 2021.

A segunda aba, por sua vez, demonstra como é possível realizar a reação em cadeia da fissão nuclear, colocando vários átomos de urânio e disparando um nêutron. Caso a reação seja um sucesso, é apresentada uma animação da bomba nuclear. Neste caso, é possível variar a quantidade de núcleos de urânio radioativos ou não, a direção

dos nêutrons e o tamanho da contenção dos átomos, como pode ser verificado na Figura 19.

Figura 19: Representação da bomba nuclear

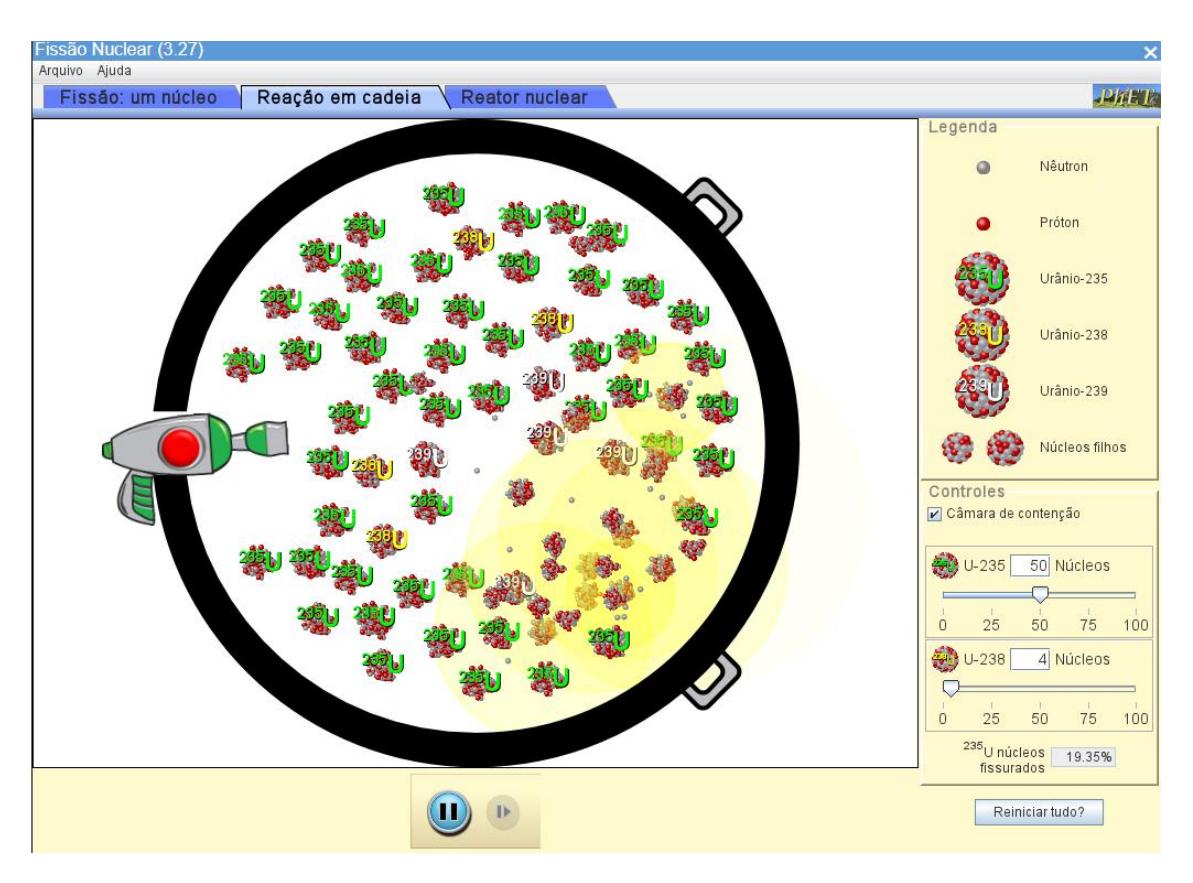

Fonte: phet.colorado.edu/pt\_BR/, jan 2021.

Por fim, em sua terceira aba, o simulador demonstra como poderia ser um reator nuclear de uma usina, como indica a Figura 20. Neste caso, é possível disparar os nêutrons e subir ou descer o controlador para aumentar ou diminuir a taxa das reações nucleares. Os gráficos, por sua vez, demonstram o calor gerado, a energia produzida e a taxa das reações. Existe também um botão indicando "foto do reator", que demonstra como é um reator na realidade.

Figura 20: Representação do reator Nuclear.

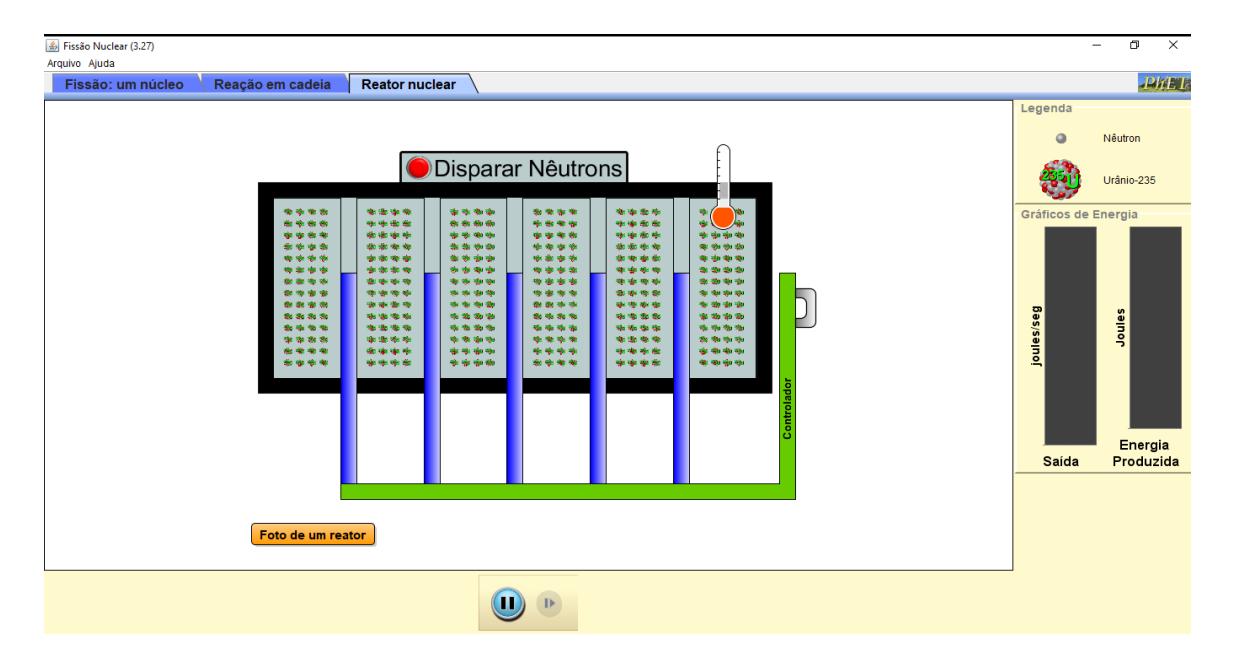

Fonte: phet.colorado.edu/pt\_BR/, jan 2021.

#### <span id="page-45-0"></span>**4.7 Jogo da Datação Radioativa**

Este simulador foi desenvolvido e entregue ao público em agosto de 2012, tendo como programadores John Blanco e Ron LeMaster, além de outras pessoas para *design* e entrevista. Os anos recomendados para aplicação não estão listados, porém, como os conteúdos envolvidos são datação radioativa, datação com carbono e meia-vida, acreditase que possa ser aplicado no ensino fundamental, como demonstração da datação e podendo ser utilizado com maior ênfase no ensino médio, nos segundos e terceiros anos. O aplicativo tem a seguinte descrição: "Saiba mais sobre os diferentes tipos de datação radiométrica, como a datação por carbono. Entenda como funcionam o decaimento e a meia-vida para que a datação radiométrica seja possível. Teste, em um jogo, sua capacidade de acompanhar o percentual do elemento de datação que sobra com a idade do objeto."

O objetivo desta simulação é demonstrar como a datação radioativa pode ser útil na sociedade, trazendo os conceitos necessários para os entendimentos antes de realizar o jogo. Sua interface é dividida em quatro abas, sendo a primeira a demonstração da meiavida, muito parecida com o decaimento alfa e beta, porém com uma demonstração mais simples, não se prendendo aos conceitos citados, como indicado na Figura 21.

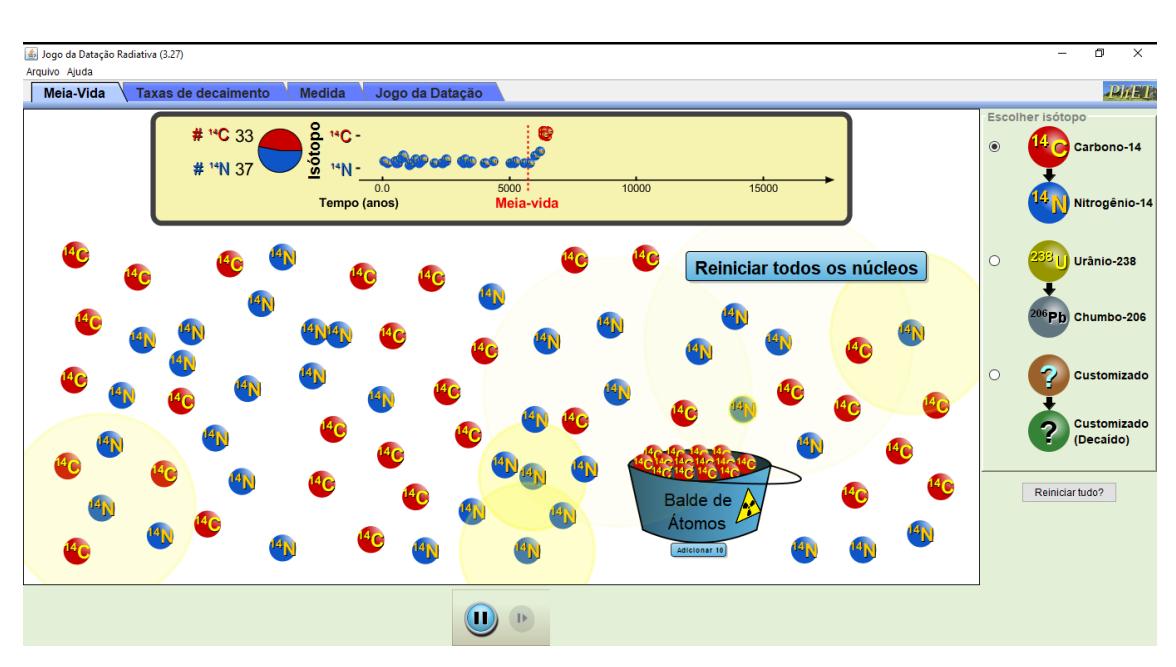

Figura 21: Meia-vida simplificada.

Fonte: phet.colorado.edu/pt\_BR/, jan 2021.

Na segunda etapa do simulador, ilustrada na Figura 22, são demonstradas as taxas de decaimento dos núcleos e como se comporta um gráfico de conversão de A em B para taxas exponenciais.

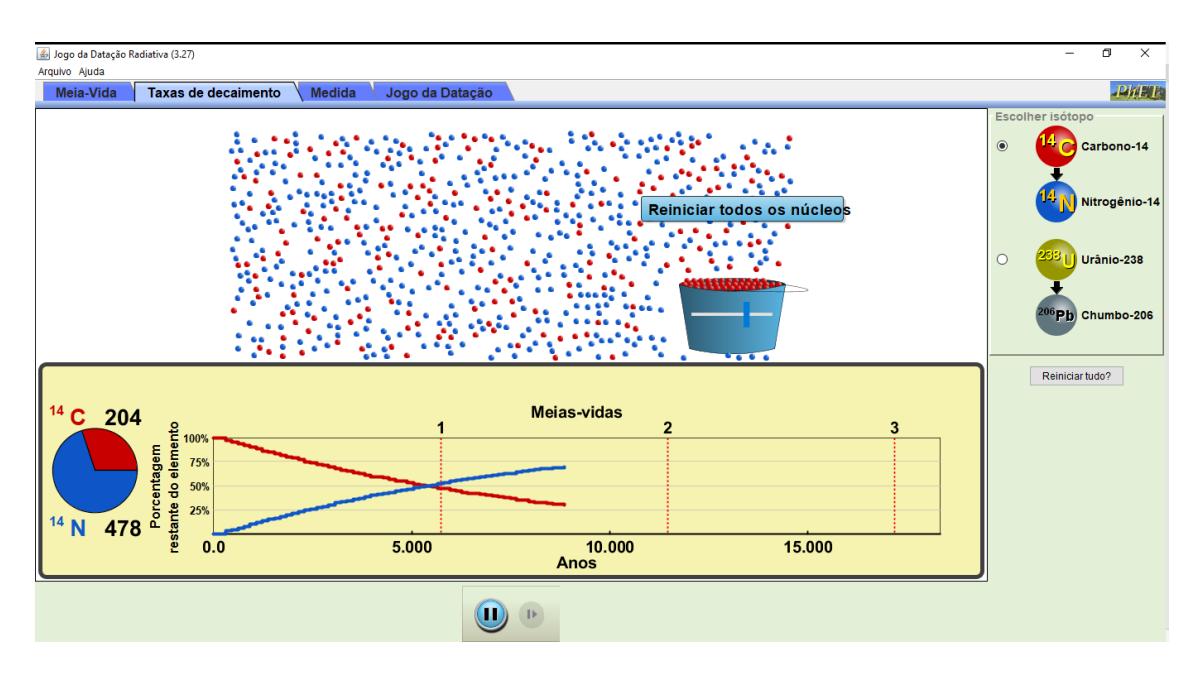

Figura 22: Taxas de decaimento dos elementos.

Fonte: phet.colorado.edu/pt\_BR/, jan 2021.

Em sua terceira parte, como mostra a Figura 23, o aplicativo demonstra como é feita a datação radioativa de fato, podendo ser analisadas as taxas de Carbono-14 ou de Urânio-238 em uma árvore ou uma rocha com o passar do tempo e, assim, relacionar com quantos anos se passaram.

Figura 23: Medida da concentração dos isótopos radioativos.

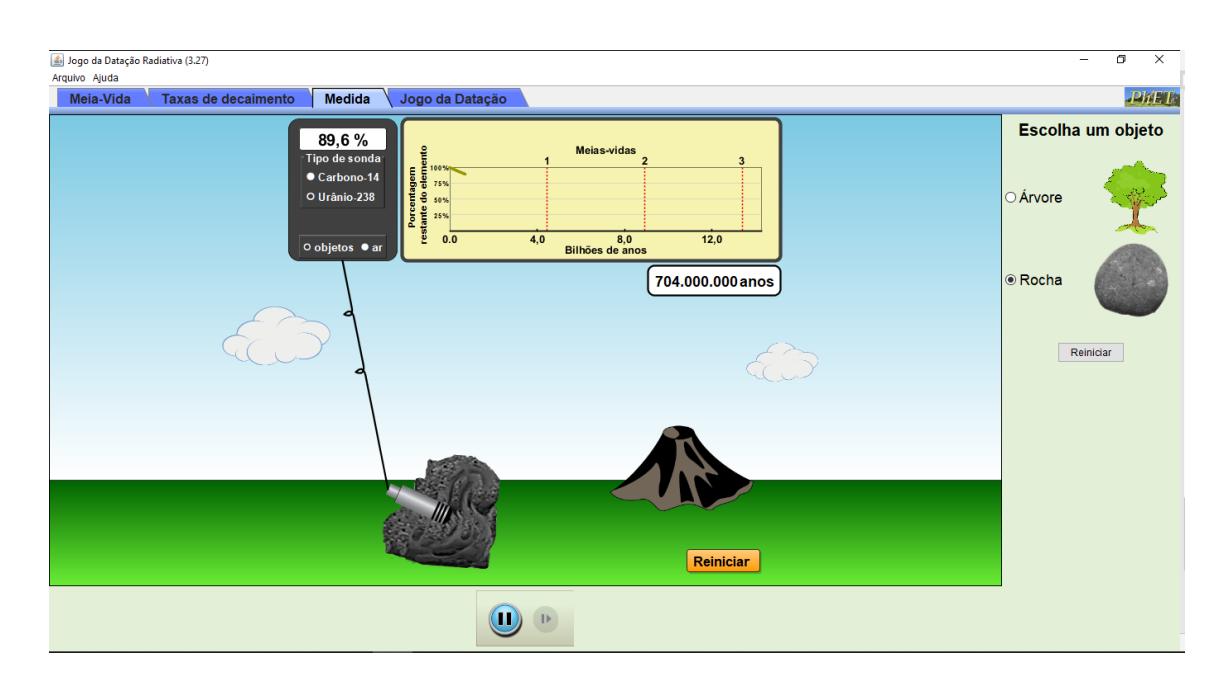

Fonte: phet.colorado.edu/pt\_BR/, jan 2021.

Por fim, a última etapa da simulação é o jogo em si, demonstrado na Figura 24, no qual é possível escolher qual tipo de sonda será utilizada, sendo elas sonda para Carbono-14, Urânio-238 e uma sonda customizada. É possível mexer a sonda para realizar a leitura do objeto desejado. Com isso, é possível verificar a porcentagem do isótopo e, consequentemente, relacionar com o gráfico. Para tanto, é possível inserir uma resposta, definindo qual a idade do objeto. Caso o jogador acerte o resultado, fica verde e, caso insira um valor errado, é apresentada a cor vermelha e o usuário pode inserir outro.

Figura 24: O jogo da datação radioativa.

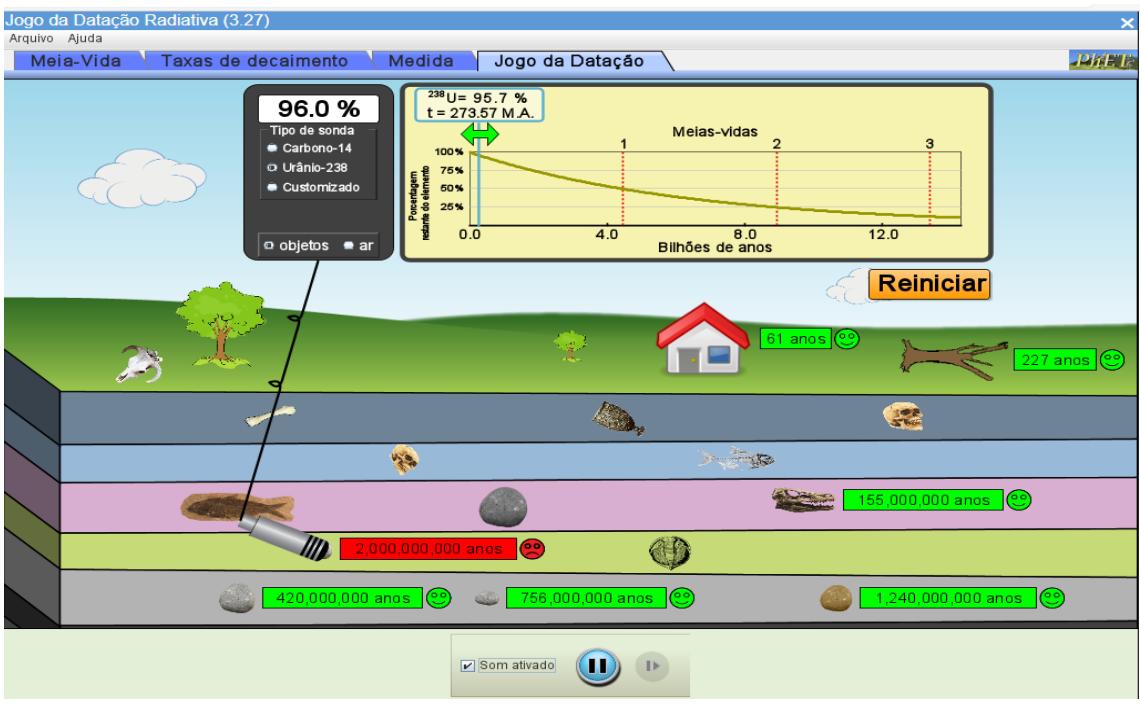

<span id="page-48-0"></span>Fonte: phet.colorado.edu/pt\_BR/, jan 2021.

# **5 MÉTODO DE AVALIAÇÃO DOS SIMULADORES**

Segundo Castro (2006), para realizar a avaliação qualitativa acerca das simulações, é necessário analisar se ela representa corretamente as situações cotidianas, principalmente quando são utilizadas como base para uma pesquisa científica. Por outro lado, Calomeno (2017), define vários aspectos das simulações e destaca:

> Simulações são abstrações, pois, uma vez que não há como representar plenamente o fenômeno real, a simulação se concentra em alguns aspectos essenciais, elege aspectos fundamentais para a jogabilidade e motivação do usuário.

Por outra perspectiva, existem avaliações de simuladores como a descrita por Teixeira, *et al.* (2011), os quais buscam avaliar quantitativamente a influência dos simuladores na aprendizagem de conteúdos práticos. Porém, esta metodologia exige uma amostragem significativa e a quantização a partir de avaliações qualitativas.

A fim de definir os aspectos mais relevantes para os simuladores relacionados à química e aos estudantes do ensino médio, foi realizada uma pesquisa buscando um método de avaliação que leva em conta os aspectos mais importantes para o ensino médio.

Aguiar (2016), realizou uma pesquisa acerca dos simuladores no ensino médio, referentes ao assunto de agregação da matéria (estados físicos). O autor ressaltou, em sua avaliação, os seguintes aspectos:

- **- Dificuldade para utilizar o simulador**
- **- Parte estética do simulador (gráficos, animações e cores)**
- **- Interatividade do simulador**
- **- Conteúdos e organização do simulador**

Seguindo estes tópicos, é possível avaliar um simulador de forma eficiente. O autor ainda destaca outros conceitos importantes, mas são relacionados à pesquisa com os alunos. Portanto, estes 4 elementos serão a base da avaliação dos simuladores, os quais serão analisados da seguinte forma:

# <span id="page-49-0"></span>**5.1 Dificuldade para utilizar o simulador:**

Cada simulador é desenvolvido em uma data diferente e pode apresentar modos de programação distintos. Assim, é necessário avaliar a dificuldade em utilizar cada simulador, tanto na questão interacional, ou seja, se é fácil interagir com o simulador, quanto na parte de *software* propriamente dita, se o simulador é bem otimizado e poderá ser utilizado em qualquer equipamento. Desta forma, os simuladores cumprirão com este quesito caso seja fácil e simples de ser utilizado e não cumprirão caso sejam muito complexos ou apresentem problemas para sua utilização.

# <span id="page-49-1"></span>**5.2 Parte estética do simulador (gráficos, animações e cores):**

Para a utilização de um simulador, os gráficos são de suma importância, pois demonstram sua interface. Ademais, as animações facilitam a interação e as cores contribuem deixando sua visualização mais agradável. Assim, os simuladores cumprirão com este quesito caso os gráficos e/ou as animações sejam de alta qualidade e não cumprirão caso os gráficos e/ou as animações sejam de baixa qualidade.

# <span id="page-50-0"></span>**5.3 Interatividade do simulador:**

Quando um simulador é utilizado, é necessário demonstrar um conceito ou uma situação especifica. Muitas das vezes, é importante variar alguns parâmetros e, por isso, é necessário ter uma boa interatividade com o simulador para demonstrar cada situação. Neste sentido, os simuladores foram avaliados segundo seu nível de interação, que podia variar entre pouca até totalmente interativa.

### <span id="page-50-1"></span>**5.4 Conteúdos e organização do simulador:**

Como o objetivo do simulador é demonstrar uma situação ou conceito relacionado a um certo conteúdo, é importante que não haja divergências entre os fenômenos apresentados nos simuladores e os conceitos trabalhados. Deste modo, os programas foram avaliados segundo a precisão dos conteúdos ministrados, bem como a estrutura apresentada por eles.

### <span id="page-50-2"></span>**5.5 Avaliando os simuladores**

Os simuladores foram avaliados seguindo o método de avaliação descrito e na sequência em que foram apresentados no item 3.2

# <span id="page-50-3"></span>**5.5.1 Houve vazamento de material radioativo. E agora?**

O simulador é muito fácil de se utilizar, porém possui um problema em sua programação: quando a biblioteca é acessada, os exercícios reiniciam, ou seja, se você estiver no exercício 2 e utilizar a biblioteca para resolver, voltará para o exercício 1.

Os gráficos são bem simples, apresentando desenhos e animações, porém não possui muita preocupação com a estética.

Em grande parte de sua apresentação, ele é pouco interativo, apresentando apenas as setas para avançar as animações, porém, durante a realização dos exercícios, é possível acessar algumas abas, como ajuda, calculadora e biblioteca.

Os conteúdos, apesar de estarem relacionados com radioatividade, destacam os problemas da exposição a ela, e os exercícios são de cálculos de meia-vida, não abordando o aspecto de segurança propriamente dita.

# <span id="page-51-0"></span>**5.5.2 Radioatividade**

O *software* é bem leve e otimizado, sendo de fácil utilização e não apresentando qualquer complicação em sua programação.

O simulador não apresenta demasiada preocupação com a estética das animações, sendo representadas por desenhos simples, porém existe um cuidado maior com relação às animações dos conceitos trabalhados.

A interação com o *software* é relativamente baixa, podendo apenas ser pressionada a opção "avançar" representada por uma seta e, ao final, a escolha de cada alternativa durante o questionário.

A explicação do conteúdo é muito bem organizada e consistente, contextualizando o acidente ocorrido pelo protagonista com raios-x e radioatividade, porém os exercicios ao final da simulação apresentam uma dificuldade considerável.

#### <span id="page-51-1"></span>**5.5.3 Fissão Nuclear (Labvirt)**

O aplicativo é de fácil utilização, o *software* é bem leve e otimizado, não apresentando qualquer complicação ou travamento.

A estética do simulador deixa a desejar e a apresentação dos conteúdos não possui animações elaboradas.

A interface é pouco interativa. Como o intuito deste simulador é apenas ser explicativo e não existe nenhum questionário, há apenas a opção avançar.

O simulador trata os conteúdos de forma superficial, apenas descrevendo alguns aspectos históricos da fissão nuclear e apresentando uma introdução sobre a interpretação química do conceito.

### <span id="page-52-0"></span>**5.5.4 Decaimento Alfa**

O *software* apresenta lentidão e travamentos quando executado pelo navegador, porém pode ser baixado em versão Java, o que o torna mais leve.

A preocupação com a parte estética é grande. A interface demonstra os aspectos teóricos em suas representações, como cores diferentes para partículas diferentes e animações complexas para representar os decaimentos.

O simulador é totalmente interativo, possibilitando variar múltiplos aspectos, como tempo de meia-vida, quantidade de átomos e a partícula a ser analisada.

O conteúdo apresentado pelo simulador não é autoexplicativo, então é necessária a explicação do professor em conjunto com a interação. Por outro lado, o *software* demonstra com maestria os conceitos de meia-vida e decaimento Alfa.

# <span id="page-52-1"></span>**5.5.5 Decaimento Beta**

O *software* apresenta lentidão e travamentos quando executado pelo navegador, porém pode ser baixado em versão Java, o que o torna mais leve.

A preocupação com a parte estética é grande, a interface demonstra os aspectos teóricos em suas representações, como cores diferentes para partículas diferentes e animações complexas para representar os decaimentos.

O simulador é totalmente interativo, possibilitando variar múltiplos aspectos, como tempo de meia-vida, quantidade de átomos, e a partícula a ser analisada.

O conteúdo apresentado pelo simulador não é autoexplicativo, então é necessário a explicação do professor em conjunto com a interação. Por outro lado, o *software* demonstra com maestria os conceitos de meia-vida e decaimento Beta.

Nota: O relato dos simuladores **4.2.4** e **4.2.5** são parecidos pois eles demonstram simuladores que relatam decaimentos (Alfa e Beta) em plataformas iguais, mudando apenas uma animação.

### <span id="page-53-0"></span>**5.5.6 Fissão Nuclear (PhET)**

O simulador não apresenta problemas de travamentos ou de programação, é relativamente bem otimizado.

A parte estética é excelente, demonstrando como é uma imagem real do reator, representando com precisão os átomos e sua fissão nuclear.

A interface é totalmente interativa, apresentando abas para mudança dos experimentos, podendo alterar muitas variáveis e observar o comportamento das fissões.

O conteúdo é progressivo e está muito bem organizado, demonstrando primeiramente a fissão em um átomo e, no final, um conjunto de átomos em um reator nuclear. É necessário, porém, o acompanhamento de um professor, para explicar cada fenômeno e fazer as ressalvas.

### <span id="page-53-1"></span>**5.5.7 Jogo da datação radioativa**

Por conta das várias funcionalidades do simulador, ele exige mais do *hardware*, podendo ocorrer travamentos. Porém, se for baixado para utilização em Java (*off-line*), o programa demonstra melhor otimização.

A estética do simulador é satisfatória, visto que o autor se preocupou com os desenhos e as animações. Muitos desenhos estão fora de escala, porém nada que prejudique a experiência.

A interatividade do simulador é altíssima, sendo possível variar todos os parâmetros e, durante a realização dos exercícios, também modificar os aparelhos para datação radioativa, além de existirem várias abas com múltiplas simulações.

O conteúdo está muito bem organizado, de forma clara e progressiva. São apresentadas simulações introdutórias para demonstrar os conceitos necessários para a realização da atividade avaliativa.

### <span id="page-53-2"></span>**5.6 Considerações sobre as plataformas**

Apesar de o Labvirt ter a proposta de uma plataforma interativa em que o usuário pode adicionar um projeto, realizar uma encomenda, adicionar sua simulação e debater em um fórum, além das simulações serem mais simples e não permitirem que o usuário mude as variáveis de seus *softwares*, o *site* aparenta não receber mais atualizações, pois contém vários problemas de funcionalidade, como erros e abas que não funcionam. Isso se deve ao fato de que ele parou de ser atualizado em 2006 e, na época, não existia tanta tecnologia como na atualidade. Apesar dos problemas, é importante ressaltar que o projeto LabVirt foi inovador na época.

O PhET, por sua vez, é apresentado em um site mais "comercial", em que o usuário consegue ter uma prévia dos simuladores, os quais contêm títulos que associam ao conteúdo e não à situação cotidiana como o primeiro. O *site* é constantemente atualizado e, no geral, apesar de não ter o site interativo, não apresenta problemas na sua funcionalidade. Além disso, cumpre com vários conteúdos trabalhados nas disciplinas, tanto para o ensino médio quanto para o superior, este segundo em menor escala.

É importante destacar que o foco dos simulares não é o mesmo. Enquanto o PhET demonstra conceitos por meio de simuladores interativos, nos quais o usuário pode notar o efeito de cada variável alternada, o Labvirt demonstra uma narrativa contextualizada e, por fim, utiliza o conceito trabalhado para interrogar o usuário, que, acertando o enigma, termina o simulador.

# <span id="page-54-0"></span>**6 ELABORAÇÃO DO MATERIAL DIDÁTICO**

A elaboração do material didático consistiu em unir as informações adquiridas durante as avaliações das plataformas e dos simuladores para ressaltar os pontos fortes de cada um no melhor momento a ser utilizado. O intuito deste produto educacional é demonstrar formas e sugerir modos de adicionar simuladores ao ensino de química. Destaco, neste material, a utilização de simuladores computacionais no ensino de radioatividade, conteúdo que se beneficia de animações e imagens representativas, as quais demonstram conceitos envolvidos e facilitam a compreensão deste conceito abstrato. Porém, vale salientar que os simuladores computacionais no ensino de química podem abranger as mais diversas áreas e conteúdos, sendo utilizados com frequência em outros momentos. Portanto, o objetivo deste material é ressaltar que as simulações

computacionais são uma ferramenta muito viável para a visualização de conceitos abstratos, para a demonstração de experimentos inviáveis ou tecnicamente impossíveis de se realizar em sala de aula, de modo que é necessário um projetor multimídia juntamente com um computador que não necessariamente deve estar conectado a uma rede de internet.

## <span id="page-55-0"></span>**6.1 Quantidade de aulas**

Seguindo o Referencial Curricular do Mato Grosso do Sul, os conteúdos de Radioatividade são trabalhados no quarto bimestre do segundo ano do ensino médio, ocupando de quatro a sete aulas, desconsiderando-se a avaliação. Portanto, foi sugerido um período de seis aulas, sendo possível avaliar por meio de participação ou adicionando uma avaliação ao final da sequência. Como cada escola, referencial curricular e método didático leva em consideração números diferentes de aulas para abordagem do conteúdo de Radioatividade, podendo ser apresentado em outras etapas da educação, não somente no ano e bimestre escolhido, este material não precisa ser seguido à risca, sendo o professor responsável por definir quais partes utilizar e o momento que designar mais oportuno.

O número de aulas ainda pode variar para mais ou para menos considerando a disponibilidade de tempo do professor, o qual pode adicionar um documentário sobre radioatividade, acidentes nucleares ou mesmo algum(s) episódios de uma série contextualizada. No material criado, são sugeridos uma série completa que relata com detalhes o acidente de Chernobyl, a qual pode ocupar o espaço de 3 ou 4 horas/aula, e um documentário curto, com cerca de 35 minutos que resume aspectos importantes trabalhos no conteúdo de Radioatividade e contextualiza o assunto com o acidente nuclear ocorrido em Chernobyl.

### <span id="page-55-1"></span>**6.2 Sequência dos conteúdos**

Os materiais tradicionais e mais comumente utilizados nas escolas, como descrito no tópico 2.1, apresentam pontos de vista diferentes. Se utilizarmos o Referencial Curricular do Mato Grosso do Sul para nortear e estabelecer qual o momento correto de se trabalhar o conteúdo de radioatividade, teremos um conflito entre alguns materiais

didáticos. Os que não propõem o trabalho do conteúdo no quarto bimestre do segundo ano gerarão a dificuldade por parte do professor de não seguir a linearidade proposta pelo autor. Por exemplo, um autor que sugere trabalhar radioatividade juntamente com os modelos atômicos deixa de lado alguns aspectos históricos e a utilização desta propriedade. De modo complementar, os autores que trabalham apenas a parte de conscientização e contextualização do conteúdo deixam de lado aspectos de emissão de partículas e os cálculos que são igualmente importantes neste tópico.

Como já discutido, os materiais que colocam tópicos próprios para este conteúdo, como propõe o Referencial Curricular, focam na explicação do que é radiação e das leis envolvidas, sem abordar aspectos cotidianos ou trazendo alguma TIC para enriquecer a proposta. O problema deste tipo de abordagem é que ela foca no conteúdo, e a contextualização é deixada em segundo plano. É sempre um problema trabalhar com os extremos, sendo necessário trabalhar o conteúdo, porém de modo que o aluno melhore sua capacidade de percepção do mundo e não apenas de resolver exercícios e cálculos. Para tanto, pode-se focar na conscientização dos aspectos positivos, negativos e a importância da utilização da radioatividade no cotidiano e demonstrar, ao longo de cada aula, quais os conceitos que explicam cada uma dessas propriedades abordadas.

O ENEM (Exame Nacional do Ensino Médio) tem trabalhado cada vez mais com as percepções cotidianas dos assuntos, bem como as utilizações práticas de cada conteúdo. Neste aspecto, os simuladores do Labvirt contextualizam conceitos químicos com histórias e situações, como o acidente em Goiânia com o Césio-137 e a realização de um Raio-X no laboratório. Por outro lado, o PhET traz a demonstração de conceitos de modo prático, com movimento e variação de fatores, demonstrando outros aspectos ligados diretamente aos conceitos.

Deste modo, a proposição do material é buscar saber quais os conceitos prévios dos alunos sobre a radioatividade, se já ouviu falar sobre esta palavra ou o quanto sabem sobre ela, sejam aspectos positivos ou negativos. Após o primeiro contato com o ponto de vista dos alunos, que geralmente é negativo, o professor pode abordar séries e documentários que falam dos problemas da radiação e posteriormente demonstrar os aspectos positivos da radioatividade, sendo em Raios-X ou na esterilização de equipamentos médicos e alimentos. Posteriormente, partindo dos conhecimentos de bombas nucleares que os alunos já devem ter visto em história, o professor pode trabalhar

com os perigos da radiação a longo prazo relacionando aos conceitos de meia-vida. Porém, para entender os conceitos de meia-vida, iniciaremos com outro ponto de partida, que são os medicamentos. Neste caso, devem ser trabalhados mais especificamente os antibióticos, que possuem meia-vida curta no corpo humano e uma administração cíclica em intervalos coincidentes com o tempo de meia-vida, construindo um gráfico de concentração da substância na corrente sanguínea em cada administração do remédio. Desta forma, o aluno consegue relacionar os aspectos da matéria ao seu cotidiano e entende de um modo mais contextualizado como a meia-vida funciona, tanto para remédios e testes de *doping,* quanto para substâncias radioativas.

O trabalho do conceito de meia-vida, antes do tradicional, permite ao professor trabalhar cada emissão radioativa falando sobre as características de cada uma delas e relacionando aos seus efeitos na explosão da bomba atômica.

# <span id="page-57-0"></span>**6.3 Desenvolvimento das aulas**

A proposta de desenvolvimento do conteúdo durante a aula é sempre de iniciar com um questionamento aos alunos sobre o conteúdo e identificar seus conceitos prévios, que muitas vezes são equivocados. A partir disso, é possível trabalhar cada conceito partindo da abordagem histórica de cada conteúdo e ressaltando o momento mundial vivido quando a descoberta foi realizada. Muitas vezes, os alunos acreditam que os cientistas simplesmente realizaram suas descobertas com um único experimento e geralmente os livros não comentam quanto trabalho árduo e quantos anos são necessários para uma descoberta significativa na ciência.

Um ponto interessante é sempre trazer curiosidades, questionamentos e discussões pertinentes sobre o assunto que podem até não serem as dúvidas dos alunos, mas que atrelam o conteúdo ao cotidiano e melhoram a percepção dos teoria frente à prática. Para tanto, foram elaboradas algumas perguntas que podem ser feitas aos alunos ou pelos mesmos e necessitam de um bom entendimento do conteúdo para resolução. Compreender questões fundamentais que unem todos os conceitos envolvidos na aprendizagem da matéria é essencial para a compreensão real dos fenômenos da natureza.

Vale ressaltar que a proposta deste trabalho não é inverter ou mudar a ordem dos tópicos do conteúdo e sim propor um modo de incorporar a utilização dos simuladores

durante as sequências didáticas para tornar o processo de ensino-aprendizagem uma prática mais dinâmica e interessante.

# **6.4 Conclusão sobre o Material didático**

<span id="page-58-0"></span>Após o desenvolvimento deste material didático ficou claro que é possível adicionar a utilização dos simuladores em praticamente todos os conteúdos envolvidos no ensino médio. A utilização dos simuladores pode servir como forma de avaliar o conhecimento de um determinado conteúdo aplicado a uma situação pratica ou mesmo como ferramenta de apoio para o desenvolvimento de um conteúdo.

# <span id="page-59-0"></span>**REFERÊNCIAS**

SILVA, A. C. R.; NABOZNY, B. C.; FREIRE, L. I. F. *Software* **do tipo simulador e os conteúdos de Química**. In: ENCONTRO PAULISTA DE PESQUISA EM ENSINO DE QUÍMICA, 7., 2013, São Paulo. Anais [...]. São Paulo: UFABC, 2013. Disponível em: http://eventos.ufabc.edu.br/eppeq2013/anais/resumos/8.pdf. Acesso em: 25 jul. 2019.

NETO, C. O. C.; CARVALHO, R. D. C. P. S. **Dificuldades no ensino-aprendizagem de química no ensino médio em algumas escolas públicas da região sudeste de Teresina**. Anais PIBIC, UESPI, 2008.

SANCHES, M. B; OLIVEIRA, J. H. L.; NEVES, M. C. Da.; RESQUETTI, S. O. **A Inserção Da Física Moderna e Contemporânea No Currículo Do Ensino Médio**. Encontro de Pesquisa em Ensino de Física., 10., 2006, Londrina.

SILVA, G. M. L.; MAGALHÃES NETTO, J. F.; SOUZA, R. H. **A Abordagem Didática da Simulação Virtual no Ensino da Química: Um Olhar para os Novos Paradigmas da Educação.** V Congresso Brasileiro de Informática na Educação. Anais... XXII Workshop de Informática na Escola, 2016.

CARDOSO SANTANA, S. de L.; CASTRO PESSANO, E. F.; FIDÉLIS ESCOTO, D.; DA CRUZ PEREIRA, G.; ALVES ORTIZ GULARTE, C.; FOLMER, V. **O ensino de ciências e os laboratórios escolares no Ensino Fundamental.** VITTALLE - Revista de Ciências da Saúde, *[S. l.]*, v. 31, n. 1, p. 15–26, 2019.

SILVA, S. G.; **JOGOS EDUCATIVOS DIGITAIS COMO INSTRUMENTO METODOLOGICO NA EDUCAÇÃO INFANTIL**: 2010, Disponível em: <portal.fslf.edu.br/wp-content/uploads/2016/12/tcc\_4.pdf > Acesso em: 25 mai. 2021

DIAS, G. N. *et al*. **"Retorno às aulas presenciais no sistema educacional do estado do Pará- Brasil: Obstáculos e desafios durante a epidemia de Covid - 19(Sars-Cov-2)".** Brazilian Journal of Development, vol. 6, 2020

GOMES PASSOS, I. N.; SOUSA, J. L. DOS S.; SOUSA, S. F. DE; LEAL, R. C. **UTILIZAÇÃO DO** *SOFTWARE* **PhET NO ENSINO DE QUÍMICA EM UMA ESCOLA PÚBLICA DE GRAJAÚ, MARANHÃO**. Revista Observatório**,** v. 5, n. 3, p. 335-365, 1 maio 2019.

SANTOS, A. O.; **A importância da Radioatividade na educação escolar: os processos radioativos através de recursos audiovisuais e lúdicos.** 2017; 57p. Trabalho de Conclusão de Curso (Graduação em Química licenciatura) – Universidade Federal Fluminense, Niterói, RJ, 2017.

ROCHA, J. A.; Silva A. C. T. S.; **COMPREENSÕES DE ALUNOS DE NÍVEL MÉDIO SOBRE DESCOBERTA: DISCUSSÕES EM TORNO DO EPISÓDIO DA DESCOBERTA DA RADIOATIVIDADE EM UMA SEQUÊNCIA DE ENSINO E APRENDIZAGEM**; 2019; 28p. Programa de Pós-Graduação em Ensino de Ciências e Matemática – Universidade Federal de Sergipe, São Cristóvão, SE, 2019.

CISCATO, C. A. M. *et al*. **Química.** 1. ed. São Paulo: Moderna, 2016. v. 1.

MORTIMER, E. F.; MACHADO A. H.; **Química.** 1. Ed. São Paulo: Scipione, ed. 3. 2016

BRASIL. **Guia de livros didáticos: PNLD 2012:** Química. – Brasília: Ministério da Educação, Secretaria de Educação Básica, 2011. p. 2-4.

REIS, MARTHA. **Química: Vol.1**. 1.ed, São Paulo: Editora ática, 2013.

SANTOS, W. L. P.; MÓL, G. S. Qu**ímica Cidadã**. São Paulo: AJS, v. 3, 2016.

LISBOA, J. C. F. *et al.* (coord.). **Ser protagonista: química: ensino médio,** 1º ano. 3. ed. São Paulo: Edições SM, 2016. v. 1.

NOVAIS, V. L. D.; TISSONI, M. **Vivá Química. Vol. 1**. Curitiba: Positivo, 2016.

MARTINS, O. S.; SERRÃO. C. R. G.; SILVA, M. D. de B.; REIS. A. S. dos. **O USO DE SIMULADORES VIRTUAIS NA EDUCAÇÃO BÁSICA: UMA ESTRATÉGIA PARA FACILITAR A APRENDIZAGEM NAS AULAS DE QUÍMICA;** 2019; Revista de ciências & ideias, v. 11, n.1. 2020.

SILVEIRA, F. A.; VASCONCELOS, A. K. P; **INVESTIGAÇÃO DO USO DO**  *SOFTWARE* **EDUCATIVO LabVirt NO ENSINO DE QUÍMICA;** 2017; Revista Tecnologias na Educação – Ano 9 – v. 23. 2017

AMORIM F. H.; **UMA REVISÃO BIBLIOGRÁFICA SOBRE O "ENSINO DE FÍSICA MODERNA E CONTEMPORÂNEA ATRAVÉS DO USO DE TECNOLOGIAS DIGITAIS DA INFORMAÇÃO E COMUNICAÇÃO"**, 2018; 62p; Trabalho de Conclusão de Curso (Graduação em Física Licenciatura) – Universidade Federal de Santa Catarina, Florianópolis, SC – 2018.

SILVA, Nara Fernandes Leite da**. Uma abordagem para o ensino de modelos atômicos e radioatividade a partir da História da Ciência**. 2019. 206f. Dissertação (Mestrado em Química) - Programa de Mestrado Profissional em Química em Rede Nacional, Universidade Federal do Triângulo Mineiro, Uberaba, 2019.

PAZ, G. L.; PACHECO, H. F. **Dificuldades no ensino-aprendizagem de química no ensino médio em algumas escolas públicas da região sudeste de Teresina.** In: SIMPÓSIO DE PRODUÇÃO CIENTÍDICA E IX SEMINÁRIO DE INICIAÇÃO CIENTÍFICA, X, 2010. Disponível em:

<https://www.uespi.br/prop/siteantigo/XSIMPOSIO/TRABALHOS/INICIACAO/Cienc ias%20da%20Natureza/DIFICULDADES%20NO%20ENSINO-

APRENDIZAGEM%20DE%20QUIMICA%20NO%20ENSINO%20MEDIO%20EM% 20ALGUMAS%20ESCOLAS%20PUBLICAS%20DA%20REGIAO%20SUDESTE%2 0DE%20TERESINA.pdf >. Acesso em fev. 2021.

LEITE, B. S. **Aprendizagem tecnológica ativa**. Revista Internacional do Ensino Superior, v. 4, n. 3, 2018.

REZENDE, A. M. M.; OLIVEIRA, G. F. B. LAVOR, O. P. . **ENSINO DE RADIOATIVIDADE E ENERGIA NUCLEAR: UMA PROPOSTA INTERDISCIPLINAR UTILIZANDO SIMULADORES VIRTUAIS VISANDO UMA APRENDIZAGEM SIGNIFICATIVA**. In: I Congresso Internacional da Diversidade do Semiárido, 2016, Campina Grande - PB. Anais I CONIDIS. Campina Grande - PB: Realize Eventos & Editora, 2016. v. V. 1.

Dias, S. V. da; **TECNOLOGIAS DA INFORMAÇÃO E COMUNICAÇÃO (TICS) E A INOVAÇÃO DAS POLÍTICAS PÚBLICAS EDUCACIONAIS.** Brazilian Journal of Development. 2020, Curitiba – PR. 2020. V. 6 n. 11.

MOSSI, C. S.; CHAGAS, E. **O uso das TDICs no ensino de química: possibilidades e desafios para professores da região norte de MS**. Revista Labore em Ensino de Ciências, v. 1, n. especial, p. 77-89, 2016.

CALOMENO, Carolina. **Simuladores Educacionais: definições e aprimoramento como objetos de aprendizagem**. Educação Gráfica, 2017: Págs. 257 - 269.

SILVEIRA, L. F.; NUNES, P.; SOARES, A. C. **Simulações virtuais em química. Revista de Educação**, Ciência e Cultura, 18(2), 2013.

VAZ, D. A. de. F; OLIVEIRA, K. L de; **Trigonometria no triângulo retângulo com o**  *software* **Geogebra.** 2018. Dissertação (Mestrado em Ciências e Matemática) - Programa de Pós-Graduação em Educação para Ciências e Matemática, Instituto federal de educação, ciência e tecnologia, Jataí – GO, 2018.

COELHO, R. O. **O uso da informática no ensino de física de nível médio.** 2002. 101 f. Dissertação (Mestrado em Educação) - Faculdade de Educação da Universidade Federal de Pelotas, UFPel, Pelotas – RS, 202.

Teixeira C. R. S., *et al*. **O USO DE SIMULADOR NO ENSINO DE AVALIAÇÃO CLÍNICA EM ENFERMAGEM.** 2011, Texto Contexto Enferm, 2011, 20(Esp). Disponível em <http://www.index-f.com/textocontexto/2011/20s-187.php> acesso em Fev. 2021

AGUIAR, Leanny Karine. **Simulações Interativas no Ensino de Química: uma experiência sobre os estados de agregação da matéria**. Florianópolis – SC: E.E.C.D, 2016. 38p; Trabalho de Conclusão de Curso (Pós graduação em educação na cultura digital) – Universidade Federal de Santa Catarina, Florianópolis, SC – 2016.